Министерство науки и высшего образования Российской Федерации ФГБОУ ВО «Удмуртский государственный университет» Институт математики, информационных технологий и физики Кафедра теоретических основ информатики

# С.Н. Зыков, Е.В. Яркова

# Электронная проектная документация

Учебно-методическое пособие

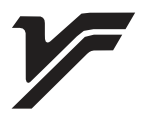

Ижевск 2023

### УДК 004.921(075.8) ББК 30.2-5-05я73 З-966

*Рекомендовано к изданию Учебно-методическим советом УдГУ*

**Рецензенты**: д-р техн. наук, профессор, зав. Каф. «Автомобили и металлообрабатывающее оборудование» ФГБОУ ВО «Ижевский государственный технический университет им. М.Т. Калашникова» Н.М. Филькин,

канд. искусствоведения, доцент, Каф. «Технология художественной и промышленной обработки материалов» ФГБОУ ВО «Ижевский государственный технический университет им. М.Т. Калашникова» Д.Ю. Семенов.

# **Зыков С.Н., Яркова Е.В.**

З-966 Электронная проектная документация : учеб.-метод. пособие.– Ижевск : Удмуртский университет, 2023. – 60 с.

### **ISBN 978-5-4312-1155-3**

Пособие нацелено на углубленное освоение дисциплины «Информационные системы в дизайне». Рассматриваются темы и вопросы практического характера в области цифрового дизайна. При изучении дисциплины «Информационные системы в дизайне» формируются компетенции, связанные с внедрением и спецификой использования информационных систем, структуры применения информационных технологий для решения прикладных задач дизайна.

Издание предназначено для студентов ВО, изучающих курс «Информационные системы в дизайне» направления подготовки «Прикладная инфоматика».

> УДК 004.921(075.8) ББК 30.2-5-05я73

**ISBN 978-5-4312-1155-3** © С.Н. Зыков, Е.В. Яркова, 2023

© ФГБОУ ВО «Удмуртский государственный университет», 2023

### **ВВЕДЕНИЕ**

<span id="page-2-0"></span>Информационная поддержка деятельности в области дизайна предусматривает формирования специализированной системы автоматизированного проектирования (САПР), которая представляет собой набор программных продуктов, обеспечивающих эффективную проектную деятельность специалиста-дизайнера. На современном уровне развития вычислительной техники и программного обеспечения организация САПР касается практически всех этапов проектирования: от разработки эскизных поисковых предложений до генерации финальной проектной документации. Поэтому у бакалавров направления «Прикладная информатика» (направленность – «Прикладная информатика в дизайне») должны быть сформированы соответствующие навыки организации работ с различными специализированными программными комплексами (ПК) дизайнерской направленности и, в частности, с ПК автоматической и полуавтоматической генерации проектной документации, как электронного графического образа.

Способность к созданию электронного графического образа является одним из основных профессиональных навыков современного дизайнера. Это помогает формировать и структурировать проектный замысел, служит эффективным инструментом творческой деятельности. Прикладные информационные технологии позволяют в цифровом формате генерировать множество вариантов проектных решений и предоставлять их заказчику, не используя бумажные носители информации.

Процесс обучения строится на развитие у обучающихся компетенцией в области формирования цифровых отчетных документов применительно к дизайну средовых пространств. При освоении материала студенты формируют представление о параметрическом моделировании виртуальных объектов, как основы технической документации, а также о файловых форматах ее хранения и процедурах дальнейшего использования. Последовательность выполнения задач, представленных в учебно-методическом пособии, построена по принципу усложнения по мере освоения учебного курса предмета.

Результатом прохождения курса «Информационные системы в дизайне» является приобретение студентом навыков самостоятельной генерации отчетных информационно-цифровых объектов при работе с предметно-средовыми пространствами в соответствии с выбранной (или заданной) проектной тематикой.

В ходе освоения дисциплины «Информационные системы в дизайне» формируются следующие навыки и умения обучающихся:

• *знание* способов внедрения информационных систем в области проектной деятельности дизайнера;

• *умение* внедрять информационные системы и разрабатывать сценарии внедрения информационных систем в практику дизайн-проектирования;

• *владение* навыками внедрения прикладных информационных систем;

• *знание* способов и методов организации инфраструктуры прикладных информационных технологий в области дизайна;

• *умение* организовать инфраструктуру информационных технологий проектной дизайнерской организации;

• *владение* навыками организации структуры информационных технологий в области дизайна.

При выполнении заданий по генерации цифровой проектной документации используются инструментальные возможности специализированного программного комплекса «Archicad», а также систем параметрического моделирования CAD (computer aid design).

В заключение учебного пособия приводится список литературы по рассматриваемой в учебно-методическом пособии проблематике [1-14]. В качестве примеров работ используются учебные работы обучающихся Удмуртского государственного университета.

# **ЗАДАНИЕ №1**

<span id="page-4-0"></span>Предпроектный анализ с формированием цифрового плоскостного макета и первичной проектной документации

### **Содержание**

Обучающемуся необходимо:

• описать выполнение предпроектного анализа на предлагаемую тему, используя информацию интернет-источников;

• показать владение инструментарием поиска и интерактивного извлечения информации из интернет-источников на заданную тему;

• создать электронный документ в составе: название объекта предпроектного анализа, описание объекта предпроектного анализа, анализ предпочтений заказчика/дизайнера, анализ современных тенденций в интерьере, рассмотрение аналогов стилевого решения (обязательным является наличие иллюстрации графическими изображениями, взятыми из интернетисточников);

• создать в виртуальном графическом пространстве плоскостной электронный макет средового пространства

• на основании электронного макета провести полуавтоматическую генерацию плана стен и плана расстановки мебели в помещении.

Выполнение задания осуществляется обучающимся при помощи компьютера с установленным программным обеспечением создания текстовых файлов, двухмерной и трехмерной электронной графики по созданию параметрических моделей, а также доступом в интернет.

#### *Пример выполнения*

*Анализ объекта проектирования.*

Объект проектирования – частный интерьер.

Количество проживающих/посетителей – семейная пара с двумя детьми.

Общая площадь квартиры – 75,2 кв.м.

Количество окон – 3 располагаются на востоке, 2 – на западе.

Несущие стены: внутри квартиры несущая стена (в которой и был проделан проход), отделяющая гостиную/обеденную зоны от спальных помещений.

Наличие смежных помещений – смежные комнаты спален является естественный минус помещения.

Высота потолков – 2,5 м.

Наличие декоративной отделки стен и пола – бежевокоричневые обои во всем помещении, пол ДВП с ковровым покрытием, белая потолочная плитка, белая настенная плитка в санузле, старая сантехника (интерьер, не объединенный ни идеей, ни стилистикой, ни цветовой гаммой).

*Анализ предпочтений заказчика/дизайнера.*

Увеличение входной и кухонной зон, что, к тому же позволит преобразовать кухонную зону в кухню-студию

Гостиная зона будет предполагать не только зону отдыха, но и рабочую.

В зоне отдыха расположится телевизор или домашний кинотеатр.

Предпочтительна родственная гармония интерьерных цветов, спокойные пастельные тона.

Комната будет снабжена кроватью, прикроватными тумбами.

Наличие корпусной мебели под гардеробное пространство. Возможности и преимущества перепланировки.

#### *Анализ современных тенденций в интерьере.*

С момента возникновения дизайн интерьера предполагал работу не только над убранством помещения, но и над его эргономикой. С появлением конвейерной сборки и промышленного производства дизайн интерьера получил широчайшее распространение. В первую очередь не следует комнату перегружать комнату ненужными вещами, все должно выглядеть умеренно.

У каждого из известных стилей оформления интерьера есть свои требования, характеристики, которые нужно соблюдать, иначе вы не получите того результата, которого бы вам хотелось. В некоторых стилях приемлемо большое количество аксессуаров, декоративных предметов, в других же их берут по минимуму или же вовсе не используют. Рассмотрим один из предлагаемых стилей.

#### *Стилевое решение – Лофт в стиле «Industrial» (рисунок 1).*

Этот стиль пришёл к нам из Америки 90-х годов ХХ века, и с тех пор его популярность только возрастает. Дух индастриала тяготеет к просторным помещениям, высоким потолкам и большим окнам. В квартире и в жилом доме можно воссоздать его искусственный вариант, общую стилистику. В вашем арсенале: декоративный кирпич, состаренное или грубо отделанное дерево, тусклый метал с налётом ржавчины, фотообои или другие покрытия, имитирующие бетон. Коммуникации и другие «внутренности» дома можно не прятать. А вот с декором важно не перебрать, поскольку стиль индастриал во многом связан с минимализмом. Несколько монохромных фотографий, старая рекламная вывеска, граффити на стене, парочка «утилитарных» железяк – в небольшом помещении этого будет достаточно. А главное – это свободный стиль, не требующих больших финансовых вливаний.

Первое и самое важное правило хорошего интерьера – правильно сформированное функциональное зонирование помещения.

Превращение типовой квартиры в эксклюзивную предположительно начать с объединения кухни и гостиной, что позволит максимально открыть пространство, и задать помещению новое концептуальное раскрытие и осовременить его.

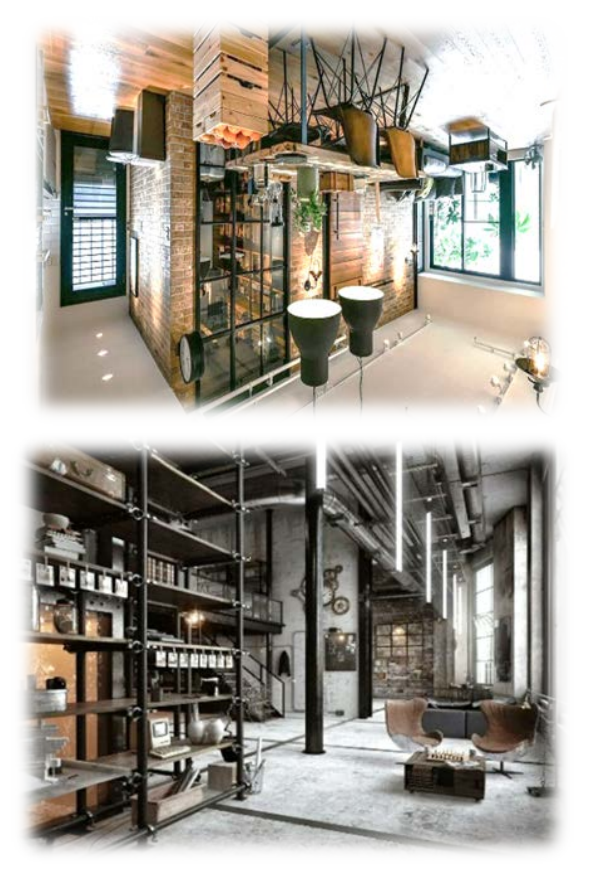

Рисунок 1 – Аналоги интерьерного пространства, выполненные в стилевом решении «Лофт Индастриал» (информация из открытых информационных источников)

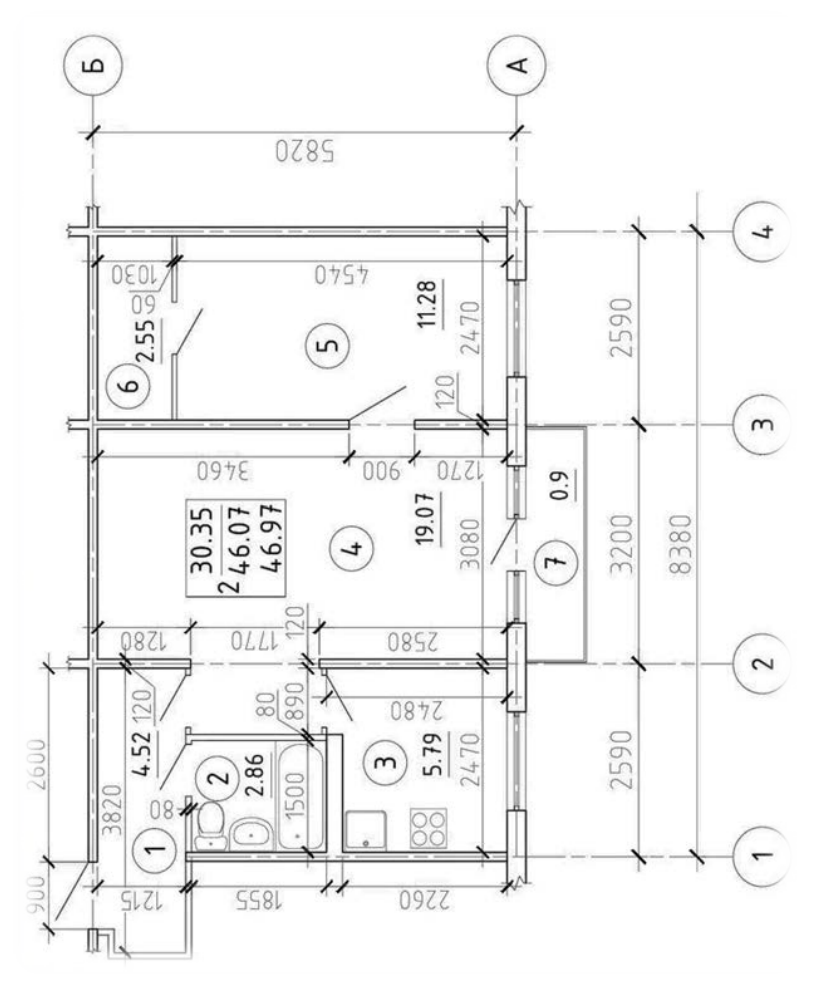

Рисунок 2 – План стен и план расстановки мебели в цифровом формате

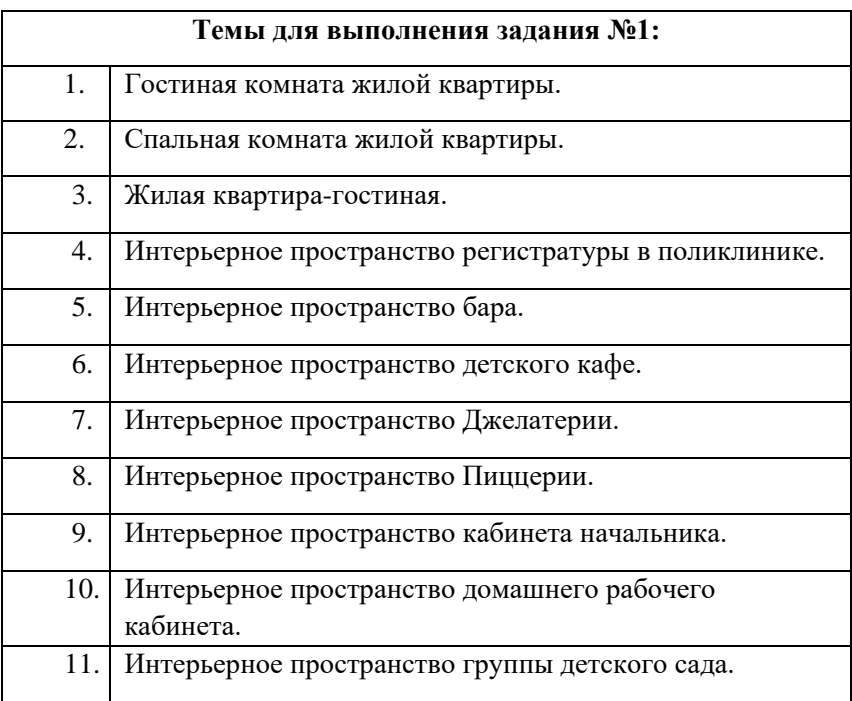

## **ЗАДАНИЕ №2**

<span id="page-9-0"></span>Цифровой макет интерьера и его фотореалистичное изображение

### **Содержание**

Обучающемуся необходимо:

• описать художественно-смысловой образ проекта на предлагаемую тему, воспользовавшись информационными данными из открытых интернет-источников;

• показать владение инструментарием специализированного программного обеспечения создания интерактивных виртуальных образов объектов средового дизайна;

• провести интерактивное моделирование средового пространства: создать трехмерный электронный макет;

• создать фотореалистичное электронное изображение цифрового макета (2 ракурса);

• создать электронный документ в составе: название проекта, описание художественно-смыслового образа, 2 ракурса фотореалистичных изображений.

Выполнения задания осуществляется обучающимся при помощи компьютера с установленным программным обеспечением создания текстовых файлов, трехмерной и двухмерной графики (по выбору студента), а также доступом в интернет.

### *Примеры выполнения*

Заключительными цифровыми документами задания являются цифровые фотореалистичные изображения проектируемых объектов средового дизайна: на рисунках 3-7 отображены различные варианты средовых объектов.

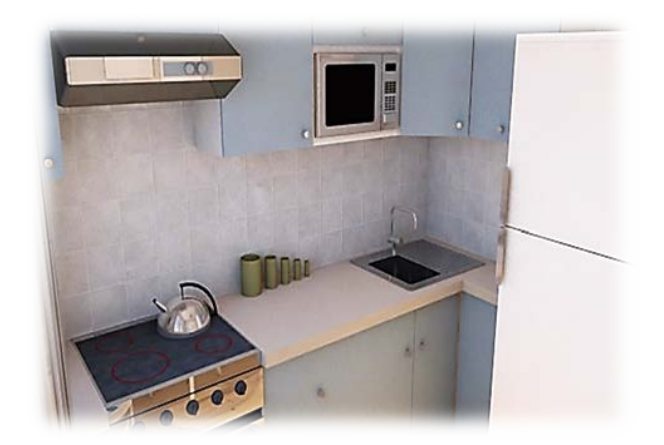

## *Вариант №1 «Кухня»*

Рисунок 3 – Фотореалистичное изображение кухни на основе трехмерной электронной геометрической модели

*Вариант №2 «Гостиная»*

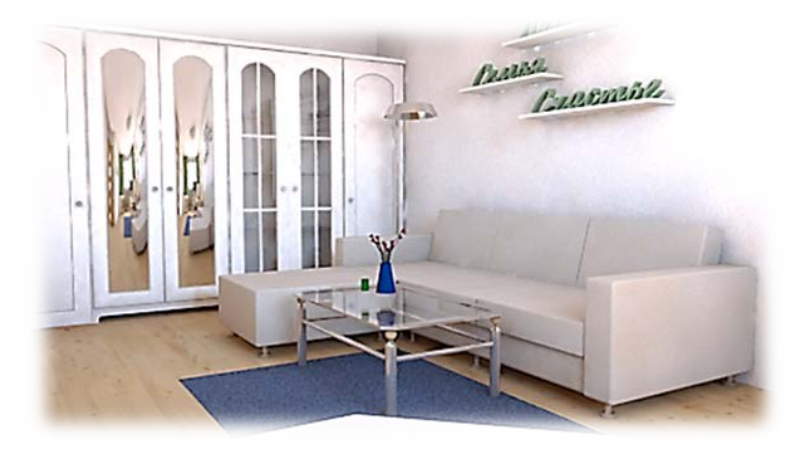

Рисунок 4 – Фотореалистичное изображение гостиной на основе трехмерной электронной геометрической модели

*Вариант №3 «Кабинет»*

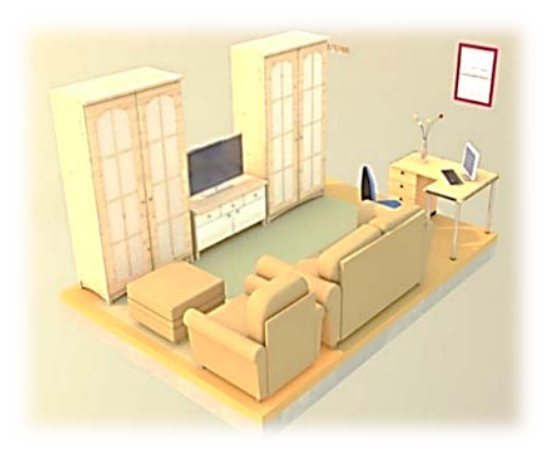

Рисунок 5 – Фотореалистичное изображение кабинета на основе трехмерной электронной геометрической модели

### *Вариант №4 «Спальня»*

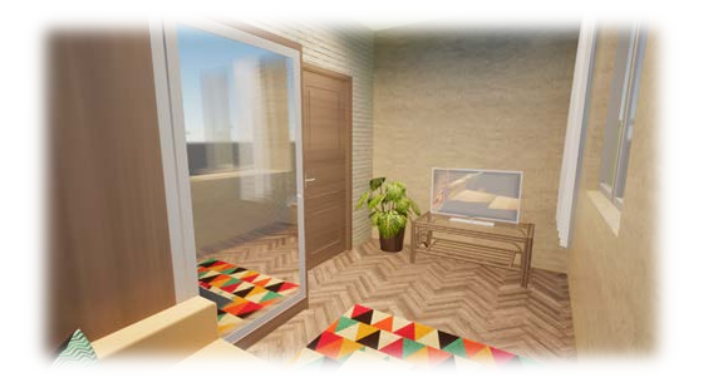

# Рисунок 6 – Фотореалистичное изображение спальни на основе трехмерной электронной геометрической модели

*Вариант №5 «Номер в гостинице»*

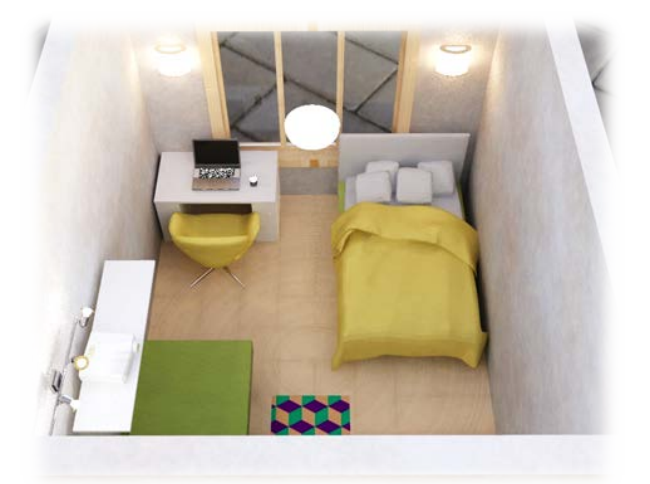

Рисунок 7 – Фотореалистичное изображение номера в гостинице на основе трехмерной электронной геометрической модели

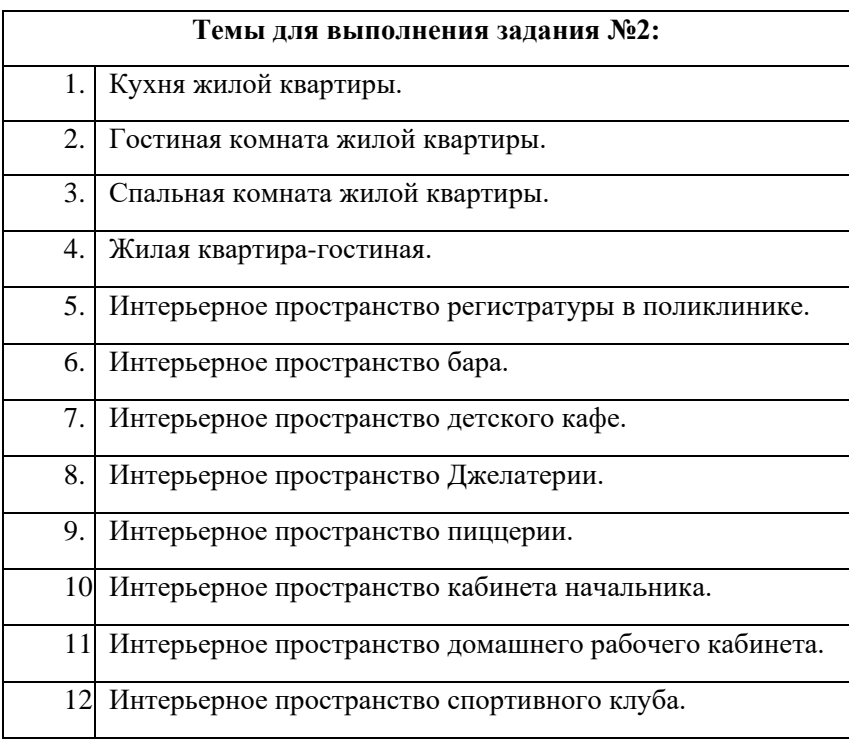

# **ЗАДАНИЕ №3**

<span id="page-13-0"></span>Фотореалистические изображения и проектная чертежная

#### документация

на основе цифрового электронного макета средового пространства

# **Содержание**

*Обучающемуся необходимо:*

• описать художественно-смысловой образ проекта на предлагаемую тему с активным использованием открытых сетевых информационных источников с фиксаций собранной информации в электронном документе текстового редактора;

• показать владение инструментарием специализированного программного обеспечения генерации цифровых интерактивных виртуальных образов объектов средового дизайна;

• создать трехмерный электронный макет проекта на заданную тему;

• создать несколько вариантов фотореалистичного электронного изображение объекта проектирования с использованием инструментальных средств специализированных программных продуктов создания электронной графики;

• создать в полуавтоматическом режиме электронную чертежную документацию в минимальном количестве 6 листов (план стен, план расстановки мебели, план освещения, развертка стен, 2 фотореалистических изображения объекта средового дизайна и т.д.);

• создать электронную проектную документацию в составе: название проекта, описание художественно-смыслового образа; фотореалистичное изображение объекта; электронная чертежная документация.

## *Пример выполнения*

Результатом выполнения задания служит пакет электронной документации различных вариантов файлового хранения. Их отражение в отчетной документации обычно осуществляется в формате альбома графической проектной документации. Примеры листов альбома отражены на рисунках 8-16.

*Виртуальный макет квартиры-студии*

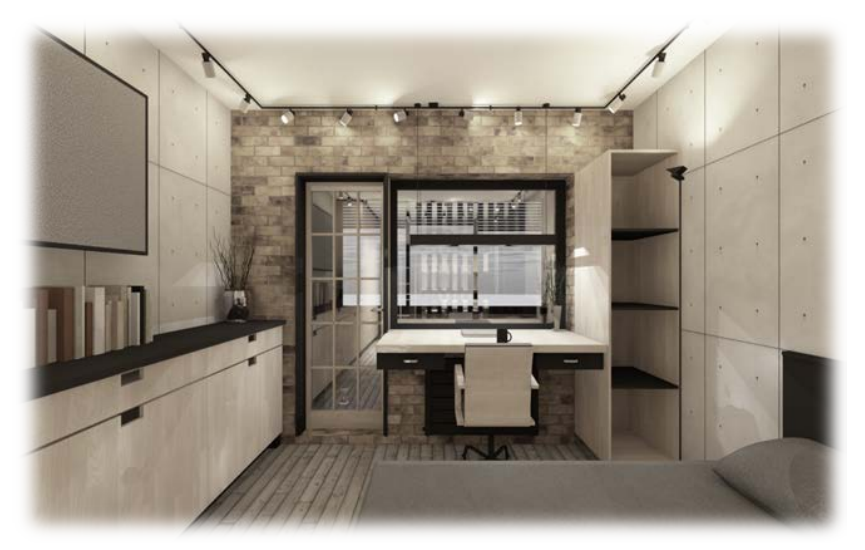

Рисунок 8 – Фотореалистичный образ квартиры-студии (вид от окна)

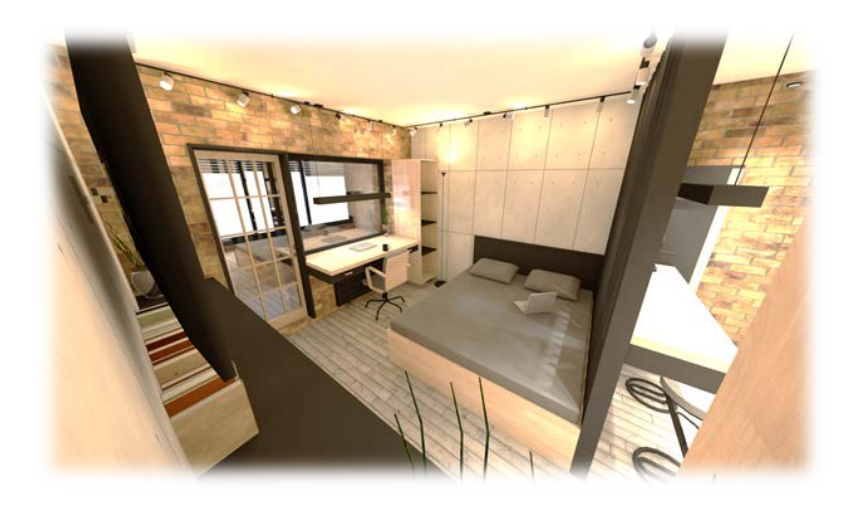

Рисунок 9 – Фотореалистичный образ квартиры-студии (вид от двери)

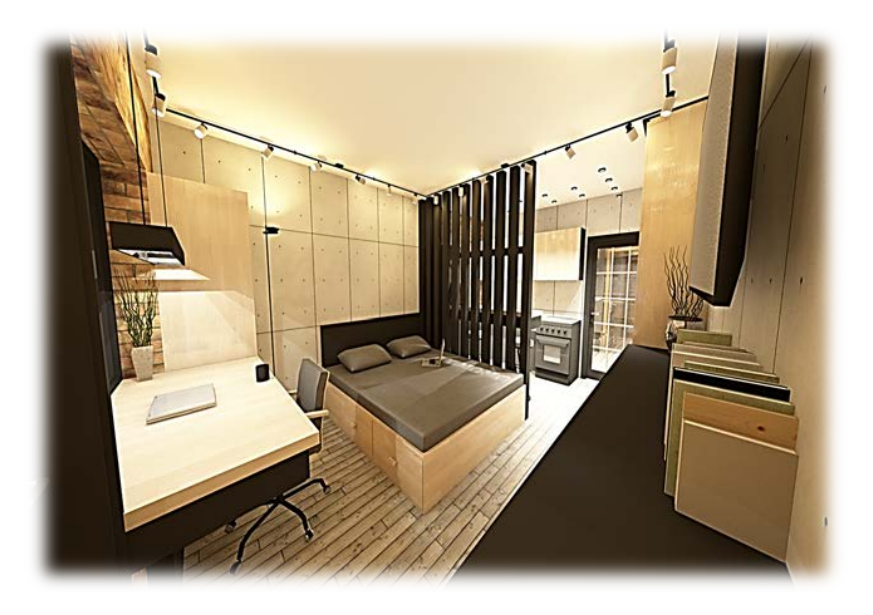

Рисунок 10 – Фотореалистичный образ квартиры-студии (вид с угла)

*Проектная чертежная документация на основе виртуального макета*

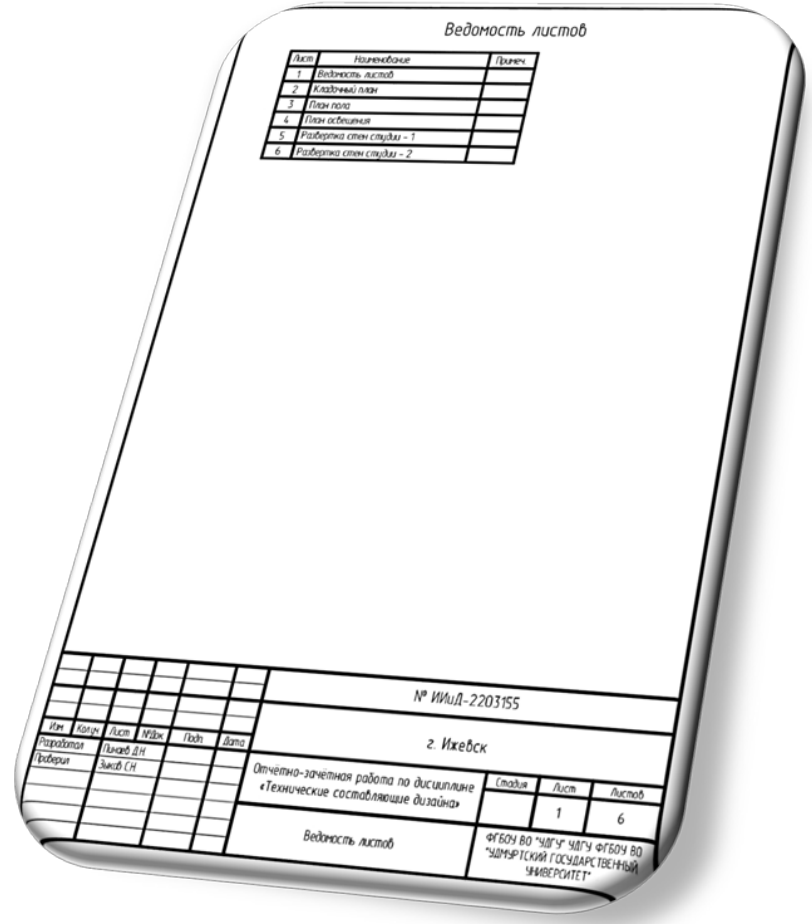

Рисунок 11 – Ведомость листов проектной документации

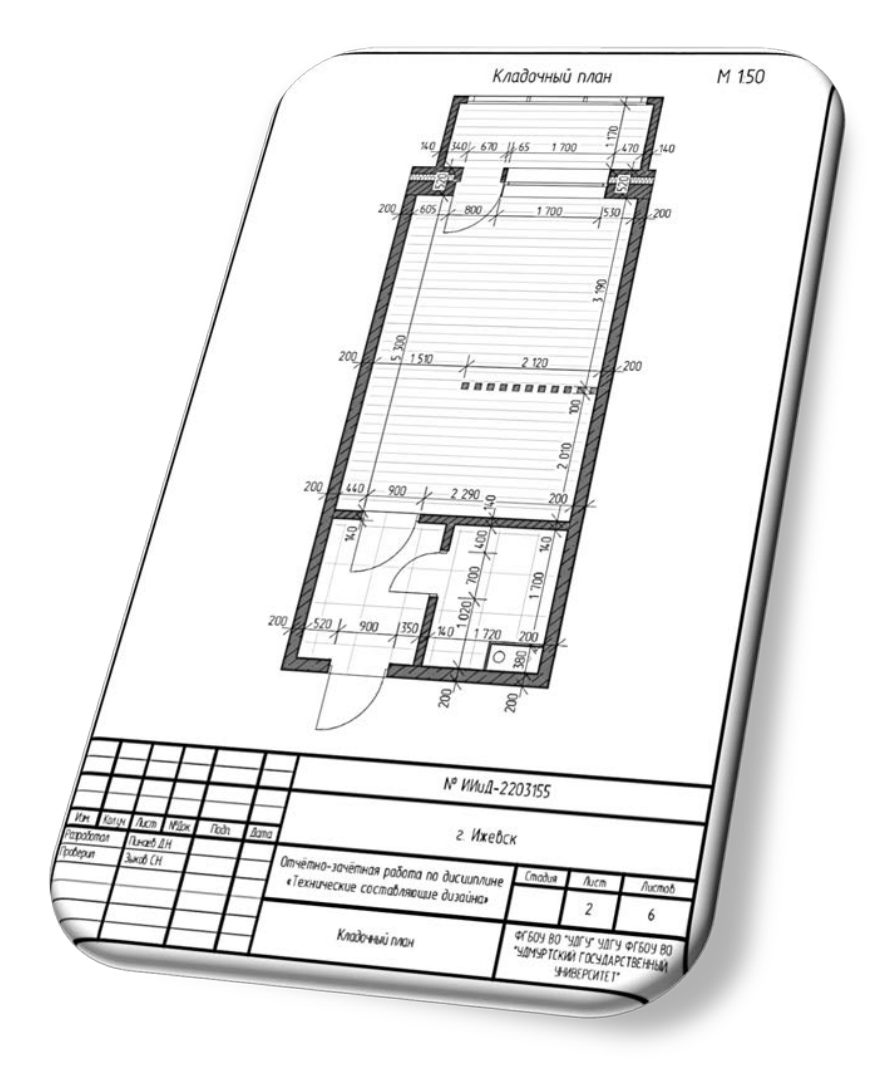

Рисунок 12 – Кладочный план в проектной документации

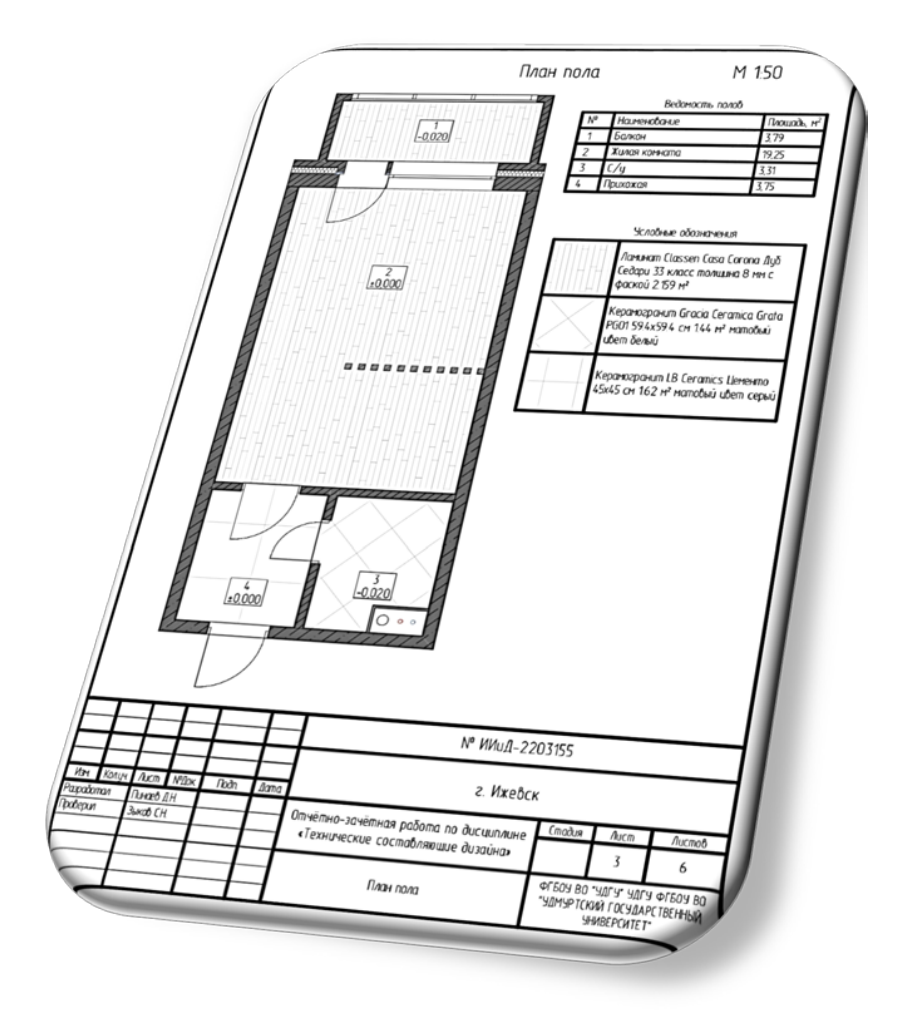

Рисунок 13 – План пола в проектной документации

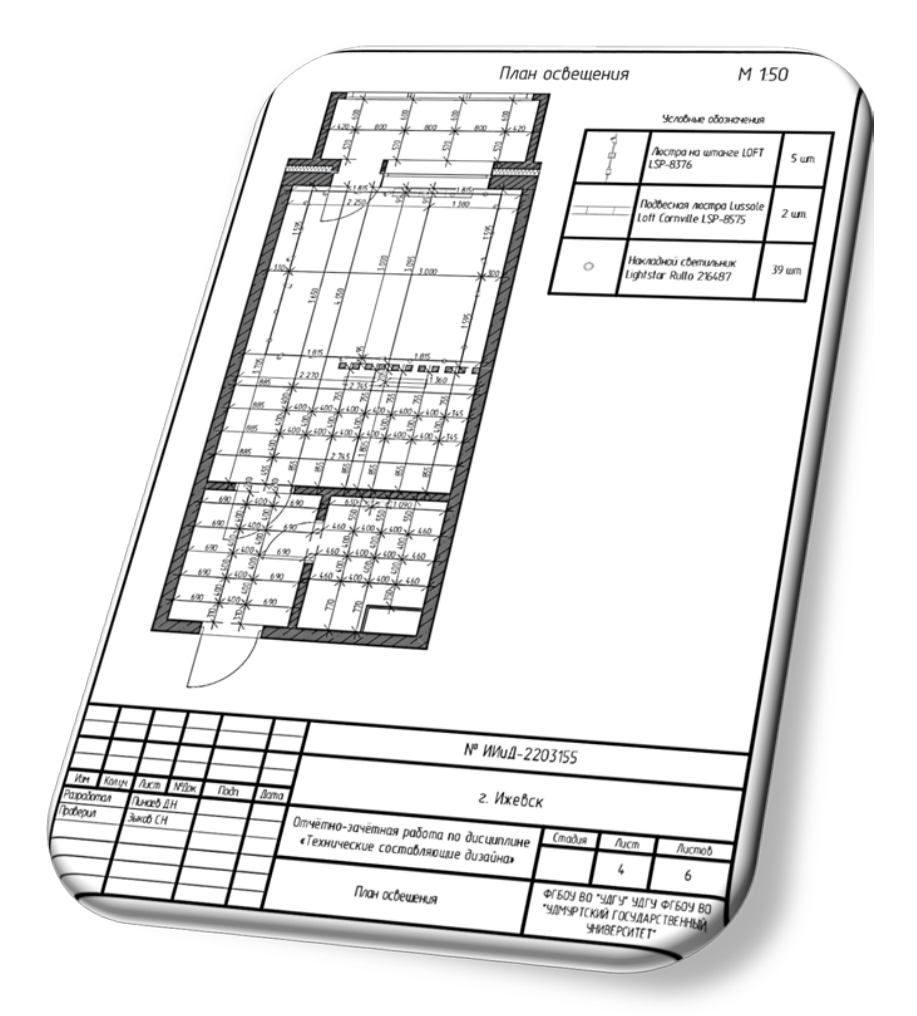

Рисунок 14 – План освещения в проектной документации

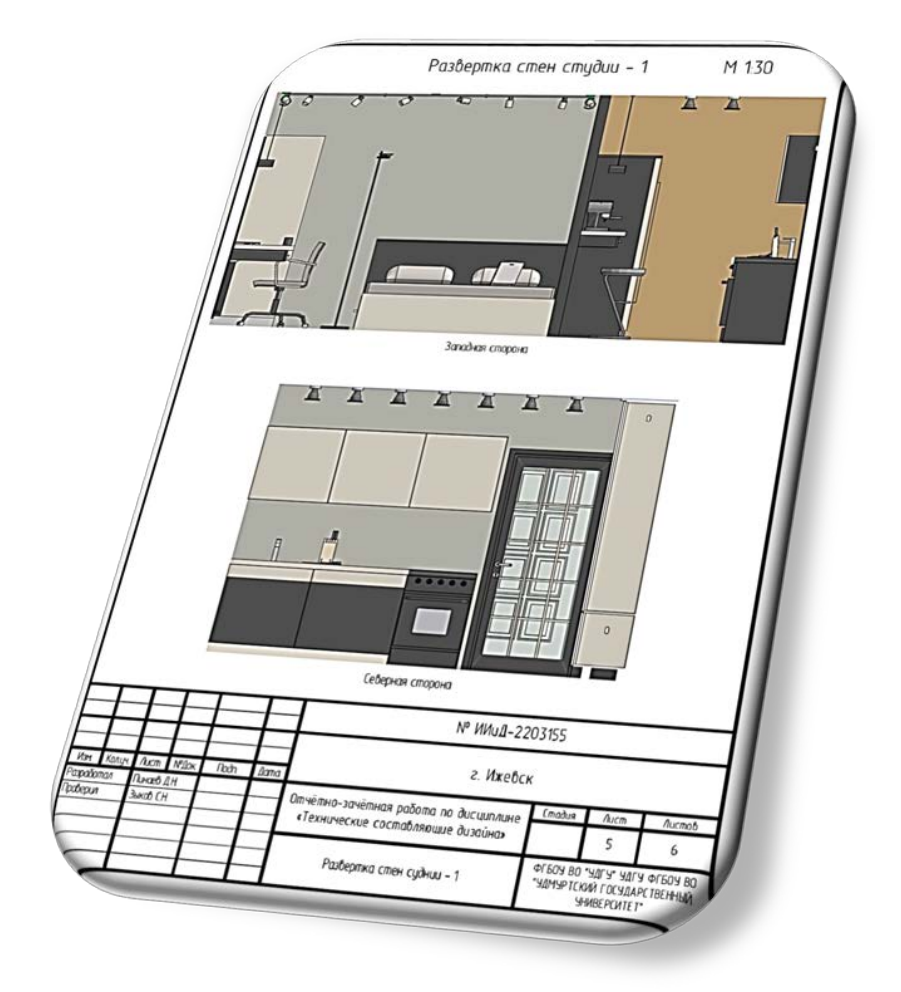

Рисунок 15 – Развертка стен квартиры-студии (1) в проектной документации

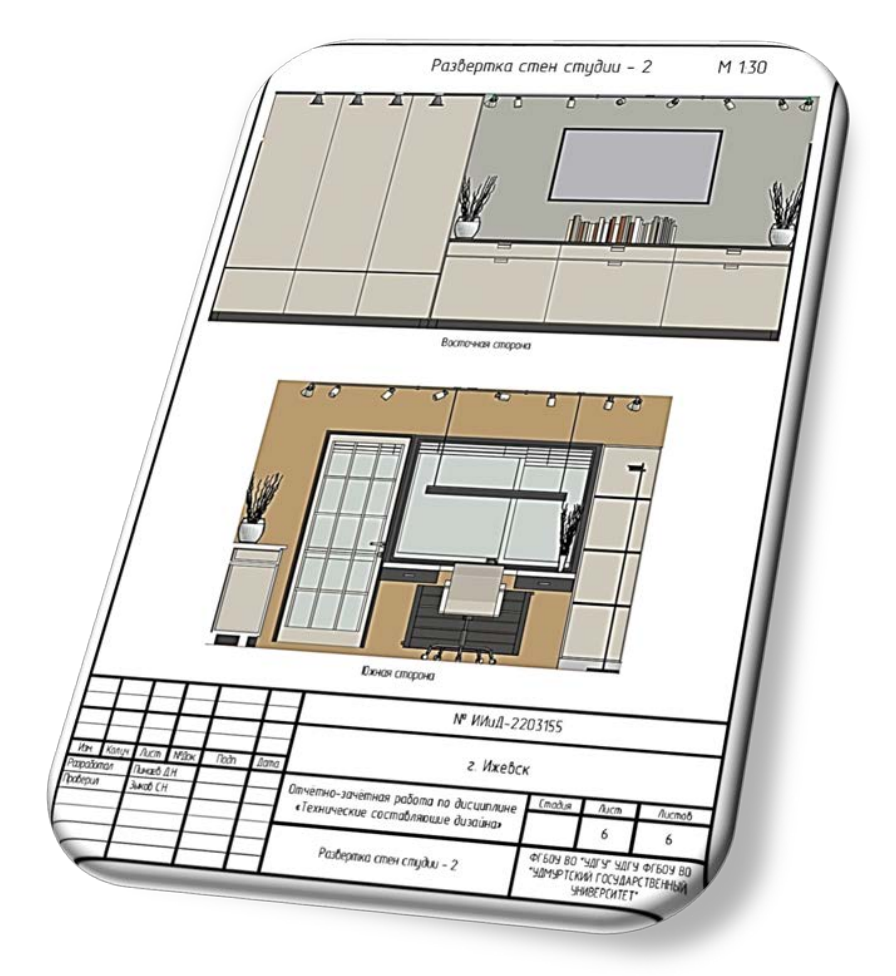

Рисунок 16 – Развертка стен квартиры студии (2) в проектной документации

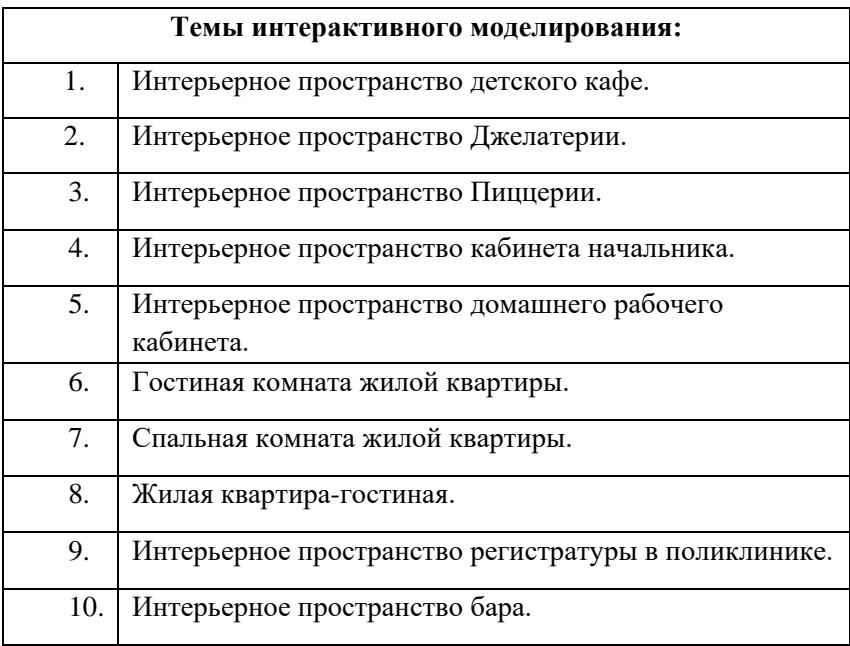

# **ЗАДАНИЕ №4**

<span id="page-23-0"></span>Параметрическое моделирование цифровых макетов промышленных изделий

#### **Содержание**

*Обучающемуся необходимо:*

• описать художественно-смысловой образ проекта на предлагаемую тему с активным использованием открытых сетевых информационных источников с фиксаций собранной информации в электронном документе текстового редактора;

• показать владение инструментарием специализированного программного обеспечения генерации цифровых интерактивных виртуальных объектов параметрического проектирования;

• создать трехмерный электронный макет проекта на заданную тему;

• создать несколько вариантов фотореалистичного электронного изображение объекта проектирования с использованием инструментальных средств специализированных программных продуктов создания электронной графики и с использованием информации о предполагаемом материале изготовления промышленного изделия;

• создать электронную проектную документацию в составе: название проекта, описание художественно-смыслового образа; фотореалистичное изображение объекта.

#### *Пример выполнения*

Результатом выполнения задания служит пакет электронной документации различных вариантов файлового хранения. Их отражение в отчетной документации обычно осуществляется в формате альбома графической документации. Примеры листов альбома отражены на рисунках 17-36.

#### *Вариант №1 «Инопланетянин» [1]*

Современный промышленный дизайн – сложный взаимосвязанный процесс проектно-художественного и конструкторско-технологического плана, где выбор способа материальной реализации творческих идей автора оказывает существенное влияние на само их формирование: основываясь на выбранных технологиях и пожеланиях заказчика на этапе предпроектного анализа дизайнер должен определиться с функциональной спецификой объекта проектирования, обеспечением эстетической гармоничности со средовым пространством размещения, а также детализацией образно-эстетических элементов.

Красота ночного неба и бесконечность звезд нашей огромной вселенной впечатляет до глубины души, заставляет человека глубже чувствовать важность собственной жизни на чудесной зеленой

планете Земля, демонстрирует она как мала и коротка в масштабах долгого существования бесконечной вселенной. В городах звездное небо зачастую не видно из-за светового шума, создаваемого многочисленными электрическими лампами. Потому когда-то давно с помощью хитроумных изобретений люди сделали места где можно видеть и изучать звезды в любое время суток и любую погоду – это планетарии. Но интенсивной жизни современного человека требует комбинаторного подхода к использованию крайне ограниченного свободного времени человека.

*Художественно-смысловой образ (автор – Аэлита Аристова).*

В качестве творческого источника для создания образного решения мебели была принята авторская художественная композиция «Инопланетные цивилизации», представленная на рисунке 17.

Центром композиции является инопланетянин, в больших черных глазах которого, отображается бескрайность космоса и миллиарды звезд в темной материи бездны, в которой, возможно, находится даже наша маленькая галактика. Символ на его лбу, желтый прямоугольник в синей окантовке, олицетворяет принадлежность к какой-то незнакомой цивилизации, пока еще неведомой людям, а радуга, фонтанирующая из головы – сложный мыслительный процесс связи с мульти-вселенным разумом. С левой стороны композиции плавает множество планет (которые встречается в безграничной вселенной), а также средство межпланетной связи – космический корабль. С правой стороны от инопланетянина расположены часы, по которым можно понять какое сейчас время в любой точке вселенной. Часы, окруженные ореолом временной энергии, создают пространственно-временное поле, благодаря которому инопланетные цивилизации имеют возможность перемещения сквозь пространство и время.

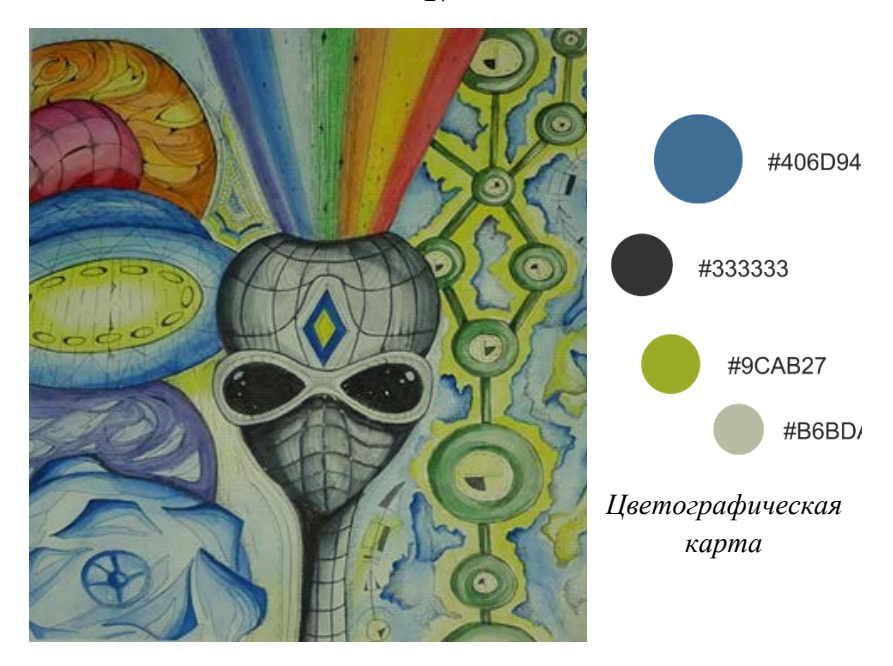

Рисунок 17 – Художественная композиция на образ «Инопланетные цивилизации». Автор – Аэлита Аристова

*Особенности технологии изготовления и описание объектов проектирования.*

Выбирая технологию изготовления мебели для ресторана или кафе важно учитывать, что эксплуатироваться она будет в усиленном режиме, что выдвигает повышенные требования к прочности корпуса, а также к износоустойчивости обивки, которая должна долго сохранять свою эстетическую привлекательность. Рациональность – это также очень важный критерий, которому должна отвечать вся качественная ресторанная мебель. Так или иначе, мебель обязательно будет пачкаться, поэтому необходимо использовать материал обшивки, который хорошо чистится, а швы и стыки являются плотно притёртыми, чтобы не пропускать внутрь мелкий мусор. В силу изложенного в качестве технологической базы

27

создания дизайна мебели для кафе-планетария была определена экструзионно-выдувная технология (рисунок 18).

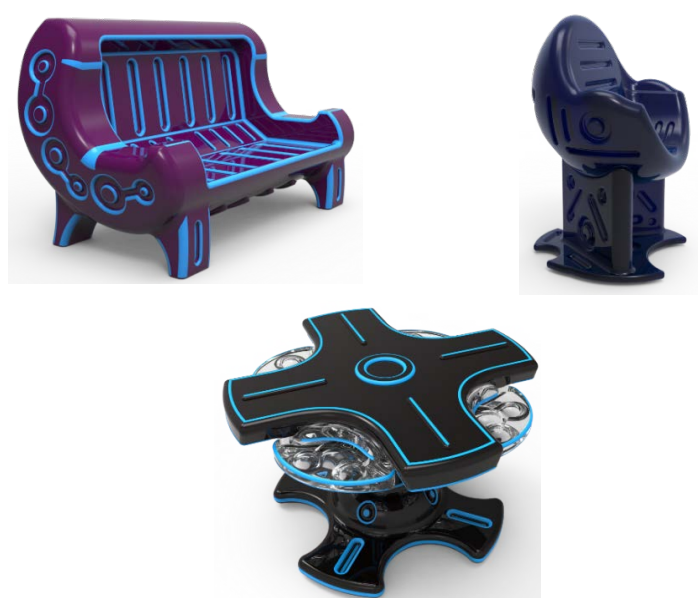

Рисунок 18 – Набор проектируемого оборудования кафе-планетария: диван, стол, стул. Автор – Аэлита Аристова

Для поддержания художественно смыслового образа на всех объектах предусмотрены декоративные флуоресцентные наклейки (рисунок 19).

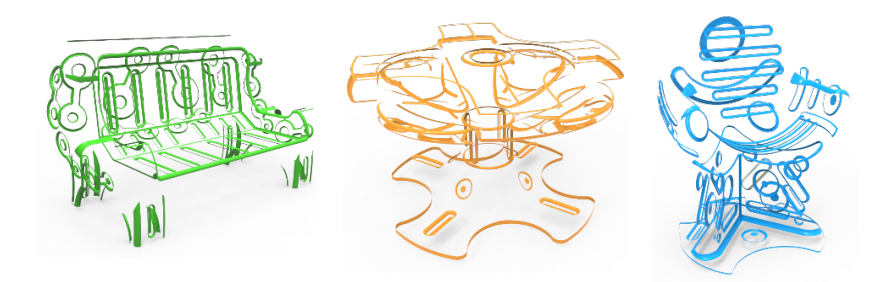

Рисунок 19 – Декоративные флуоресцентные наклейки

#### *Вариант №2 «Через тернии к знаниям» [7]*

На сегодняшний день очень актуально все авангардное и необычное, новые технологические развлечения, виртуальное общение, научный прогресс и интерактивная среда. На сегодняшний день влияние современных технологий очень велико. Поколение ХХI века наиболее подвержены воздействию гаджетов и интернету. Часто молодые люди замыкаются в себе, не желая выходить в общество, общаться со сверстниками с глазу на глаз, проявлять свои таланты, обмениваться опытом и перенимать навыки у профессионалов. Во многом заинтересовать молодое поколение и привить ему дополнительные интересы, такие как художественно-эстетическую направленность, конструирование и моделирование, ораторское искусство, пение и танцы, а также, научить его работать в команде, сложно, для этого необходимо разрабатывать особые подходы. Дизайн как синтезированный вид искусства, может оказать в этом существенную помощь для создания своеобразного, яркого и необычного конструкторского решения оборудования.

*Художественно-смысловой образ (автор – Сергей Морозов).*

В качестве творческого источника для создания образного решения мебели была принята авторская художественная композиция «Через терни к знаниям», представленная на рисунке 20.

Основное пространство графического листа занимают различные геометрические элементы, которые в своей совокупности дают общее представление о состоянии полета. Композиция выполнена в динамике. Центром композиции является птица в полете, она представлена в алом цвете с графической проработкой. Птица символизирует человека, который стремится получить знания, а графические элементы – сложности на пути к ним. В правом нижнем углу схематически изображено Солнце, к которому стремится птица. Солнце – это источник света, тепла и знаний.

На заднем плане композиции, голубым цветом, прорисован некий сетчатый куполообразный объект, символизирующий структуры знаний, бескрайних, как само небо. Знания – результат процесса познавательной деятельности. Такой образ не случаен, поскольку все полученная информация складываются в уме человека как бы в один большой «пазл» структурных знаний с помощью которых человек обладает расширенным кругозором и способен лучше познавать мир.

Поскольку художественным образом дизайн-проекта послужила тема «Через тернии к знаниям», объекты проектирования разработаны таким образом, что, глядя на них, сразу возникают ассоциации со звездным миром и миром знаний: элементы имеют формообразование звезд и комет.

Композиция выполнена в голубых, песочных и алых оттенках, исходя из этого формируется колерная карта проектируемых объектов дизайна.

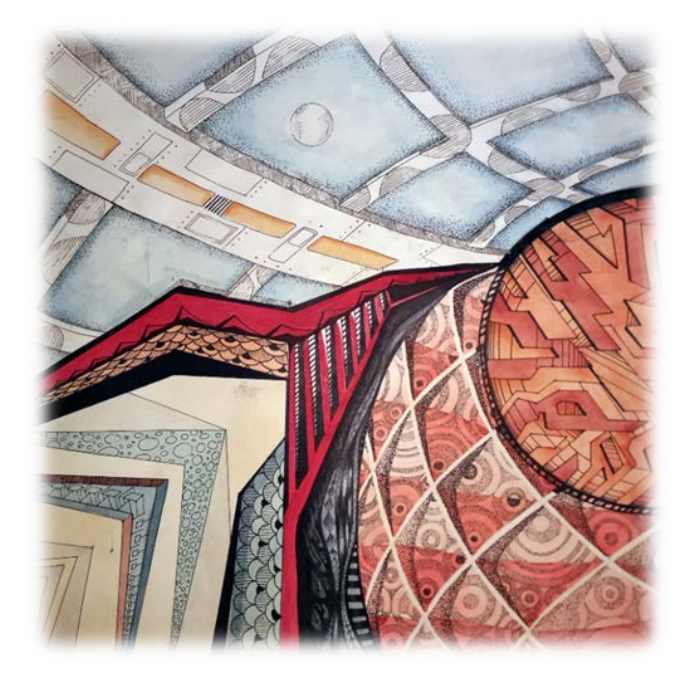

Рисунок 20 – Авторская художественная композиция на образ «Через тернии к знаниям». Автор – Сергей Морозов

*Особенности технологии изготовления и описание объектов проектирования.*

Объекты проектирования (мебельные соединительные элементы) (рисунок 21) предназначены для крепления модульных элементов разных размеров – досок или плашек, которые в своей совокупности формируют целостный структурированный объект (рисунок 22).

Каждый соединительный элемент имеет сложную составную конструкцию. Его сборка состоит из основного несущего элемента, набора декоративных накладок и центральной втулки (прокладки). В центре элемента имеется отверстие для обеспечения возможности фиксации на стену с помощью шурупов и конфирмантов.

Основной элемент выполнен из литого алюминия, либо стали. Габаритный внешний радиус разрабатываемых соединительных элементов (звезд) – 100 миллиметров. При этом лучи «звезд» расположены друг от друга под углами кратными 72 градусам. Декоративные накладки подчеркиваю заданный эстетический образ закрывают полости основной детали. Накладки могут быть выполнены из дерева, пластика, металла либо из любого другого материала.

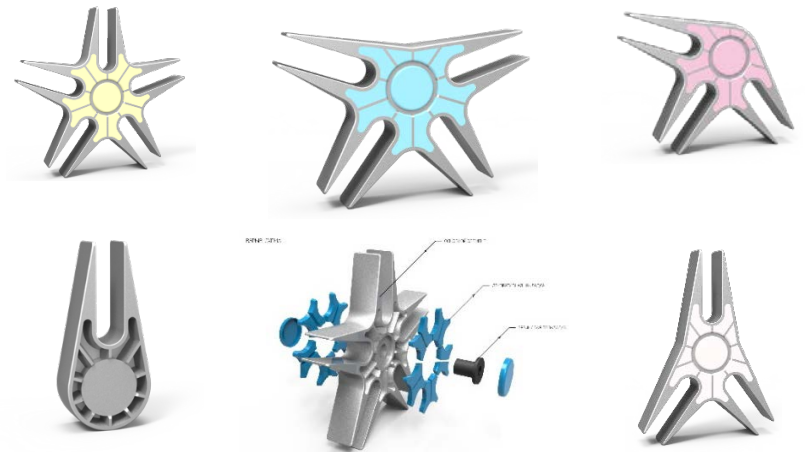

Рисунок 21 – Цифровые макеты соединительных элементов объектов проектирования. Автор – Сергей Морозов

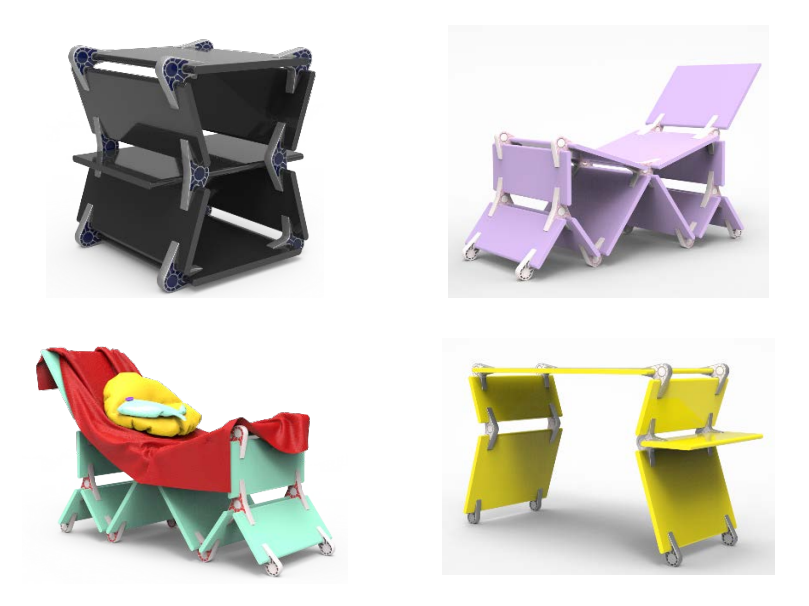

Рисунок 22 – Цифровые макеты трансформируемой мебели. Автор – Сергей Морозов

#### *Вариант №3 «ДНК человека» [11]*

Во все времена институт здравоохранения играл и играет важную роль в человеческом обществе. Каждое медицинское учреждение будь то больница, поликлиника или центр репродуктивного здоровья принимает в свои стены определённое количество людей, которым приходится проводить в холлах больничной регистратуры значительную часть своей жизни.

Человек, приходящий в лечебное учреждение, практически всегда имеет проблему, которая причиняет ему некий дискомфорт, раздражение или серьезную боль. Поэтому очень важно первое впечатление о больнице – устройство интерьера холла. Отмечено, что некоторые больные, имея определенные недомогания,

не стремятся посещать данного рода заведения, оставляя свое здоровье в плачевном состоянии не только из-за страха перед болезненным лечением, но и от того, что их отталкивают мрачная атмосфера и угнетающий интерьер клиники. Это подтверждает давно известную истину, что лекарства и процедуры – далеко не все, что способствует успешному лечению. Положительно на здоровье влияют доброе слово и комфортная обстановка. Поэтому лечебное учреждение для пациента должно быть, хоть и временным, но максимально удобным местом пребывания. Современный дизайн медицинского центра должен решать эту непростую задачу.

Большинство государственных медицинских учреждений в нашей стране не может похвастаться качественным интерьером и хорошим предметным наполнением, с которым будет комфортно контактировать персоналу и пациентам. Поэтому, можно смело заявить, что обстановка, интерьер и предметное наполнение нуждаются в модернизации и улучшении не только в плане эргономичности, но и в плане эстетически-оригинального внешнего вида, который может влиять на настроение и самочувствие пациентов медицинского лечебного учреждения. В дизайне оборудования должна присутствовать концептуальная «изюминка», то есть художественный образ, привлекающий к себе внимание и отвлекающий от негативных мыслей.

*Художественно-смысловой образ (автор – Полина Пронина).*

В качестве творческого источника для создания образного решения мебели была принята авторская художественная композиция «ДНК человека», представленная на рисунке 23.

В центре композиции находится силуэт человека, вписанный в древний символ «кадуцей» – оплетенный змеями жезл с шарообразным наконечником. Человек как бы находится в гармонии с кадуцеем (и под его властью, и под его защитой), что символизирует медицину как таковую. На груди человека присутствует еще один главный медицинский символ – красный крест. Поза человека (разведенные в стороны, словно крылья, руки) показывает, что человек здоров, свободен и счастлив. Человек

находится не только в гармонии с кадуцеем, но и с главными элементами человеческой клетки – нить ДНК, хромосомы и белковые молекулы. Они окружают силуэт, показывая их важность в строении биологического организма и его здоровья. Змеи на жезле кадуцея напоминают нить ДНК, классический символ которого изображен в нижней части композиции. Перекликаясь с тематикой медицины, помимо использования символа кадуцей, можно увидеть внутри большой нити ДНК, стилизованные под пробирки азотистые основания, а под нитью – линию сердцебиения, намекая о таком медицинском исследовании как электрокардиограмма.

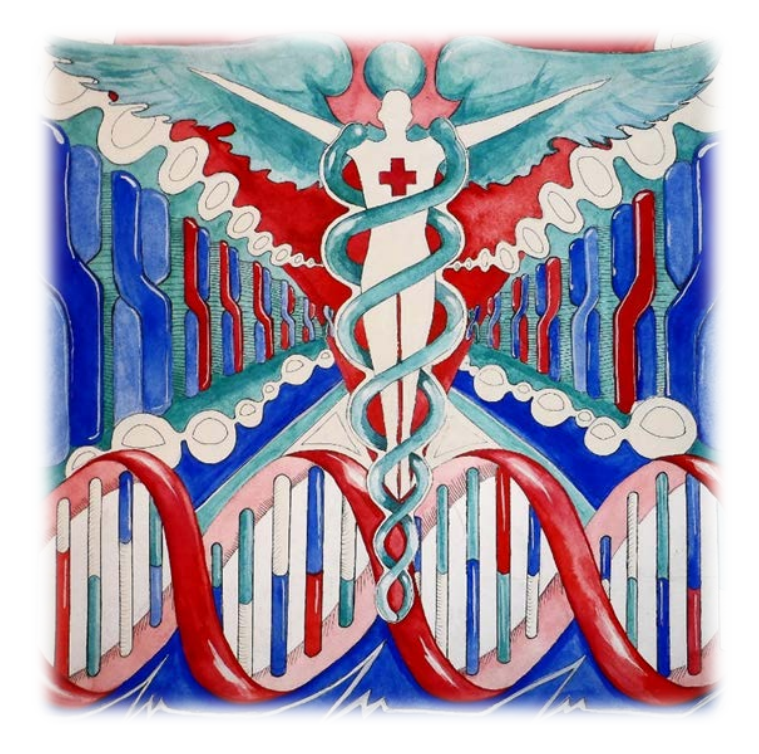

Рисунок 23 – Авторская художественная композиция на образ «ДНК человека». Автор – Полина Пронина

*Особенности технологии изготовления и описание объектов проектирования.*

В любом медицинском лечебном учреждении визитной карточкой является холл, который встречает и обслуживает большой поток пациентов. В интерьере каждого холла обязательно присутствует: зона отдыха и досуга пациентов, которые могут проводить долгое время в ожидании; информационно-регистрационная зона, в которой находятся стеллажи и шкафы с архивами и документами, рабочее место персонала, компьютерная техника. Разработка объектов оборудования осуществлялась из общего художественно-образного решения и выбранного функционального назначения оборудования.

На рисунке 24 представлен авторский дизайн таких объектов проектирования как: диван для отдыха и досуга пациентов, стеллаж для картотеки, функциональная стенка для зоны регистратуры и журнальный столик.

Диван предназначен для отдыха пациентов. Образ дивана *–* это стилизованная хромосома. В середине конструкции дивана, где должно быть пересечение у хромосомы, установлены стеклянные полки-подставки. Верхняя полка может использоваться для ваз и горшков с растениями, а также как рекламное место для информационных листовок и буклетов. Нижние полки меньшего размера также предназначены для размещения информационных материалов. Диван может быть обтянут кожей или кожзаменителем. Его колерное решение соответствует цветовой гамме авторской художественной композиции.

Для зоны регистратуры разработан стеллаж для хранения амбулаторных карт пациентов. Образ стеллажа – это отрезок стилизованной нити ДНК. Стеллаж двухсторонний (наличие полок предусмотрено с обеих сторон стеллажа), имеет мягкие накладки по периметру.

Журнальный стол. В образе стола можно также заметить формы структуры ДНК. Конструкция является обычной для такого рода изделий: фигурные панели из дерева или ламинированного ДСП, соединенные крепежной фурнитурой.

Самым массивным по размерам, из дизайн-объектов, является функциональная стенка для зоны регистратуры. Художественный образ объекта – хромосома. Конструкция – фигурные панели из дерева или ламинированного ДСП, соединенные крепежной фурнитурой. На внешней стороне стенки имеются мягкие, обтянутые кожей, накладки. Цветовая гамма соответствует художественному образу.

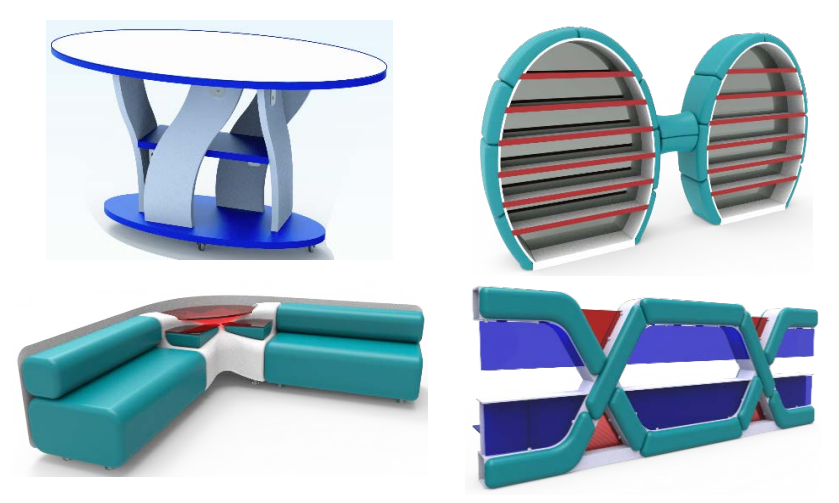

Рисунок 24 – Цифровые макеты трансформируемой мебели. Автор – Полина Пронина

*Вариант №4 «Тропики» [12]*

В летнее время у многих людей появляется желание отправиться на пляж. Море, солнце и вода *–* это основное к чему стремится летом большое количество людей. Для комфортного отдыха им нужно оборудование, такое как: лежаки, зонтики, столы и другое. В солнечный день на пляже обязательно должна быть защита от солнечных лучей, особенно маленьким детям, у которых достаточно нежная кожа, но, к сожалению, почти на всех городских и загородных пляжах не предусмотрены зонтики и лежаки, что может

испортить отдых и настроение. Даже если они есть, то чаще всего обойдутся отдыхающим недешево. Чтобы не платить каждый раз при походе на пляж и не ограничивать себя в комфорте и безопасности применяются носимые складывающиеся предметы, которые можно взять с собой. Множество из них основаны на принципе надувного газобаллонного оборудования. Наличие покупательского спроса определяет дизайнерскую проблематику создания эстетически привлекательных коммерческих товаров с достаточно широким набором потребительских свойств:

• компактность и небольшой вес изделия;

• облегченное надувание и сдувание, чтобы с этим мог справиться даже ребенок.

• немаркий материал изготовления;

• облегченная ремонтопригодность;

• универсальность использования как на суше, так и на воде;

• эргономичность;

• эксплуатационная безопасность;

• низкая стоимость;

• и т. д.

*Художественно-смысловой образ (автор –Е. А. Стерхова).*

На рисунке 25 представлена авторская разработка дизайна надувного оборудования для пляжного отдыха. Особенности проектно-художественного и конструкторско-технологического решения проекта описываются в данной работе.

В качестве творческого источника для создания образного решения мебели была принята авторская художественная композиция «Тропики».

В центре композиции изображен розовый фламинго: на взгляд автора эта птица является самой главной ассоциативной моделью тропиков. Фламинго обитают в тропических широтах. Розовый цвет — привилегия взрослых фламинго. Только что вылупившиеся птенцы покрыты сначала белым, потом серым пухом, который сменяется грязно-белыми перьями.

В композиции форма фламинго стилизована: его перья выполнены из геометрических фигур, которые переплетаются между собой.

Слева композиции изображен ананас, а рядом с ним виноград, который превращается в пузырьки воды, отходящие от волн.

Слева вверху можно увидеть три цветка дерева франжипани розового цвета. Эти цветки у многих туристов ассоциируются с тропиками.

Справа от фламинго изображен хамелеон, ползущий по ветке. Его форма также как у фламинго является стилизованной.

Всю композицию объединяют прямоугольные линии желтого цвета, переходящие друг в друга.

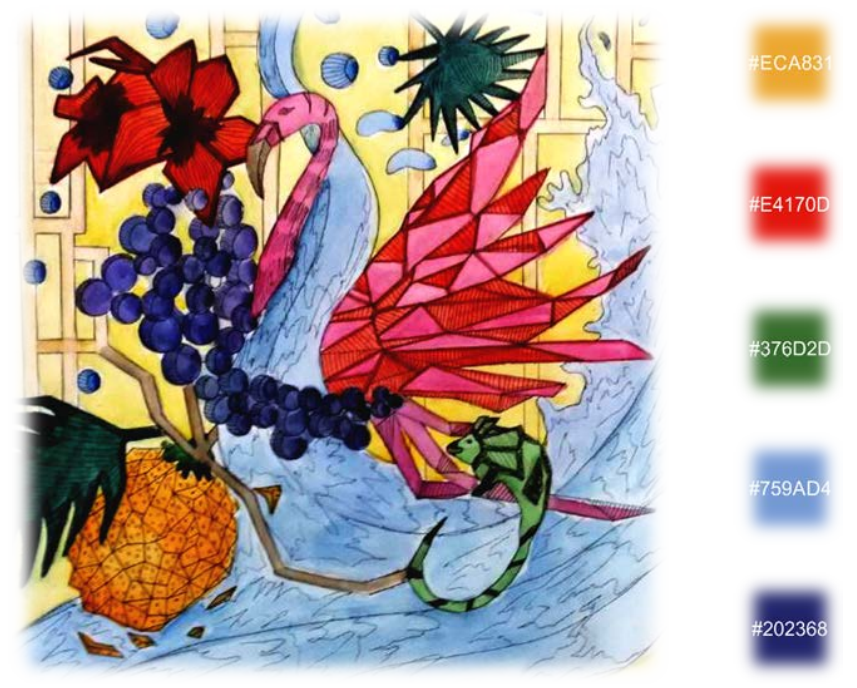

Рисунок 25 – Художественная композиция на тему «Тропики». Автор – Эльвира Стерхова

*Особенности технологии изготовления и описание объектов проектирования.*

На рисунке 26 представлены разработанные авторские проектные решения надувной пляжной мебели: лежак «Волна», кресло «Тропики», стол «Франжипани» и шезлонг «Всплеск».

Лежак «Волна».

В водах океана всегда можно увидеть всклоченные светлоголубые, почти белые завитки волн, которые будто светятся благодаря ярким солнечным лучам. Образ волны лучше всего отображает концепцию тропиков, ведь нельзя представить себе тропический пляж без океана и волн. Лежак создан по образу волны, которая представлена в композиции. Цвет этого лежака выбран исходя из его образа, образа волны, этот цвет голубой.

Лежак имеет форму волны, верхняя часть которой будет защищать голову человека от солнечных лучей. Этот лежак предназначен для двух человек, которые могут располагаться напротив друг друга, на разных концах этой волны. Они смогут общаться и видеть друг друга так как в этом лежаке предусмотрено окно круглой формы.

Форма лежака достаточно эргономична: человек может лечь на любую из сторон, при этом он солнца его будет защищать верхняя часть этой волны, создающая своей закрученной формой защиту от прямых солнечных лучей.

Стол «Франжипани».

Стол по своим очертаниям и плавным линиям напоминает цветок франжипани, дерево которого широко распространено в тропических лесах. Франжипани в природе имеет множество расцветок, таких как: фиолетовый, желтый, белый, розовый и зеленый.

Столешница у стола твердая (из пластика), что позволяет комфортно пользоваться им. На столешнице предусмотрены подставки под стаканчики. Стол выполнен в нежно-розовом и оливковом цвете. На таком столе комфортно обедать могут взрослые и дети.

Шезлонг «Всплеск».

Шезлонг состоит из пяти шаров разных размеров. Его образ взят из композиции, где изображены разноцветные пузырьки, отходящие от волн, напоминая всплеск волн океана. Цветовая гамма почерпнута из художественной композиции.

На этом шезлонге комфортно будет сидеть, так как надувная особенность будет обеспечивать эргономический комфорт для сидящего человека.

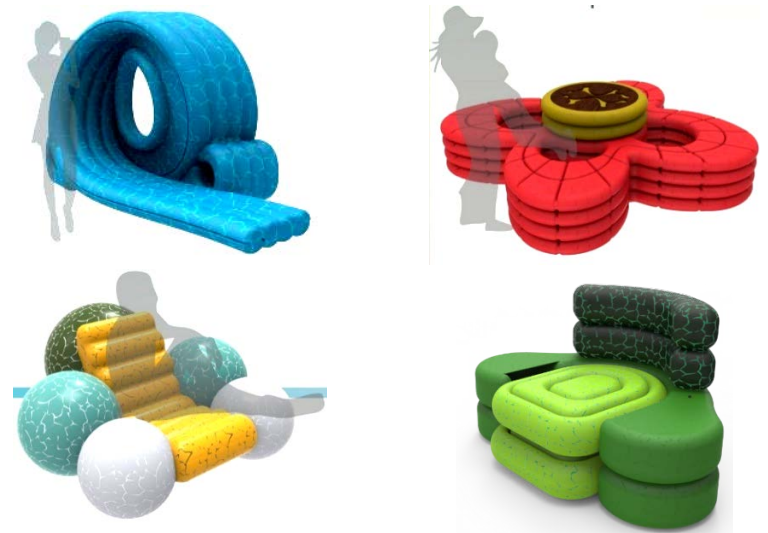

Рисунок 26 – Цифровые макеты трансформируемой мебели. Автор – Эльвира Стерхова

*Вариант №5 «Кристальный мир» [5]*

Проблема поиска яркого и запоминающегося образа в дизайне на сегодняшний день является актуальной. Любое арт-пространство исходя из своей функции должно выглядеть индивидуально, оригинально и запоминающим. Поэтому ему необходимо иметь какой-то образ или стиль. Для гармонизации арт-помещения нужен такой образ, который будет соответствовать определенной тематике, выглядеть стильно и привлекательно для посетителей.

Выставочный зал как арт-пространство предполагает в своем образе нечто с одной стороны нейтральное, поскольку выставки мобильны и темы их также различны; с другой стороны, для творческой обстановки важно иметь в основе запоминающий художественный образ для избегания типичности и повседневности, которая негативно характеризует выставочный зал. Наряду с формированием художественного образа перед дизайнером в этом случае стоит также задача выбора материала проектируемого изделия, и адаптации дизайна создаваемых объектов к окружающему средовому пространству.

Большинство современных дизайнерских решений для музеев так и не находят свое воплощение в реальной предметнопространственной среде, так как индивидуальное изделие очень дорого как по использованию разнообразных и качественных материалов, так и из-за отказа фабрик и заводов в изготовлении эксклюзивных деталей и каркасов объектов.

Таким образом, для каждого музейного помещения характеристики выбора всех исходных составляющих компонентов для дизайн-проектирования абсолютно разнообразны.

В данном проекте рассматривается разработка мобильного предметно-пространственного наполнения для выставочного зала музея. Актуальность выбора обусловлена тем, что во многих музеях все еще используется старое, морально устаревшее, предметное наполнение и оно не отвечает тенденциям сегодняшнего дня, а значит не может охватить широкий посетителей. Поэтому создание мобильного оборудования, которое будет не только отвечать всем необходимым функциям, но иметь в своей основе какой-то образ или стиль является актуальным.

На рисунках представлена авторская разработка дизайна стеклянного оборудования выставочного зала. Особенности проектно-художественного и конструкторско-технологического решения проекта описываются в данной работе.

*Художественно-смысловой образ (автор – Анастасия Ковригина).*

В качестве творческого источника для создания образного решения оборудования выставочного зала была принята авторская художественная композиция «Кристальный мир», представленная на рисунке 27.

Образ «Кристальный мир» представляет собой концепцию, в которой через грани кристалла можно увидеть окружающий мир в разное время года. Все элементы осени, зимы, весны и лета объединены «древом жизни», которое остается неизменно в любую погоду. Таким образом, в художественном решении творческой композиции отражен основной ассоциативный ряд, использованы стилистические средства композиции: метонимия, синекдоха, перифраз.

Исходя из композиции на образ были выбраны основные цвета, которые будут использованы в оформлении предметно-пространственного наполнения. Цвета выбраны в соответствии с четырьмя временами года. Цвет, который подчеркивает осень – оранжевый. Этот цвет отражает листву, последние яркие закаты солнца, кружку горячего чая и теплоты человеческого общения. Для зимы наиболее характерны холодные синие оттенки, базовым цветом выбран светло фиолетовый. Такой цвет можно увидеть на сугробах снега в солнечный морозный день; цвет неба также отливает светло фиолетовым, как будто затягивает голубое небо полупрозрачной дымкой. Весной каждый скучает по безоблачной погоде и радуется чистому голубому небу, который становится базовым. Не только небо, но и облака, ручейки и тающие на глазах сосульки. Для лета самым подходящим базовым цветом является зеленый. Цвет зелени: разнообразных растений, листьев на деревьях и кустах, травы под ногами любим для каждого. Это цвет позитива, яркости, движения и жизни.

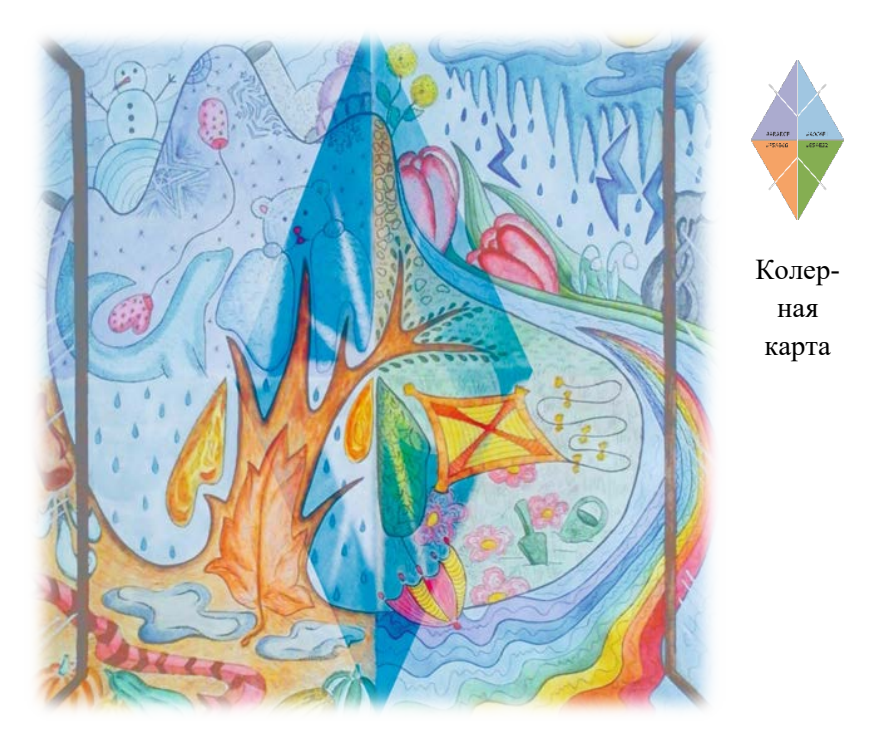

Рисунок 27 – Авторская художественная композиция на образ «Кристальный мир». Автор – Анастасия Ковригина

*Особенности технологии изготовления и описание объектов проектирования.*

Главным материалом изготовления для оборудования музея авторы предлагают использовать стекло. Стеклянные стеллажи – не новое, но довольно оригинальное решения в мире презентации товаров и визуального искусства. Сверкающие стеллажи из стекла придают богатый и привлекательный облик залу, одновременно представляя выставленную в стеллаже экспозицию в наиболее презентабельном виде.

Прозрачность стеклянных полок и стеллажей обеспечивает максимально полный обзор, позволяет свободно экспериментировать с встроенной подсветкой и вертикальной зеркальной поверхностью

стеллажей. Правильно подобранное стекло для стеллажей в сочетании с зеркалами и встроенной подсветкой не только предоставляет покупателю комфортный обзор, но и визуально увеличивает пространство даже самого скромного по размерам зала.

Рассмотрим особенности материала подробно.

Прозрачная мебель – удачное решение, особенно когда речь идет о скромных по размеру пространствах. Она не давит, пропускает свет и добавляет в помещение «воздуха».

Современные технологии работы со стеклом (клейка, сплавка), а также способы обработки кромок и поверхностей позволяют сделать из него практически любой предмет интерьера. Вариантов обработки поверхности великое множество: стекло может оставаться прозрачным, может быть матовым, с эффектом напыления или украшенным рисунком. Самыми распространенными методами отделки являются: фигурная обработка края стекла (фацет), придание эффекта матовости пескоструйная обработка поверхности). Разная обработка дает разные декоративные эффекты: цветное стекло, матовая поверхность, узоры, эффект треснувшего стекла.

Новые технологии обработки стекла позволяют создать ударопрочные (методом закаливания) столешницы, полки и стойки из этого материала с отполированными безопасными гранями, придавать ему цвет или оттенок.

На рисунках 28-29 показы авторские цифровые дизайнпроекты трех видов стеклянный стеллажей: «Дерево жизни», «Эверест» и «Весенний тюльпан».

Современные технологии работы со стеклом (клейка, сплавка), а также способы обработки кромок и поверхностей позволяют сделать из него практически любой предмет интерьера. Вариантов обработки поверхности великое множество: стекло может оставаться прозрачным, может быть матовым, с эффектом напыления или украшенным рисунком. Самыми распространенными методами отделки являются: фигурная обработка края стекла (фацет), придание эффекта матовости пескоструйная обработка поверхности). Разная обработка дает разные декоративные эффекты: цветное стекло, матовая поверхность, узоры, эффект треснувшего стекла.

Немаловажным выбором также является система креплений, подходящих для материала. На рисунках показаны крепления, которые использованы в дизайн-проекте стеллажа «Эверест».

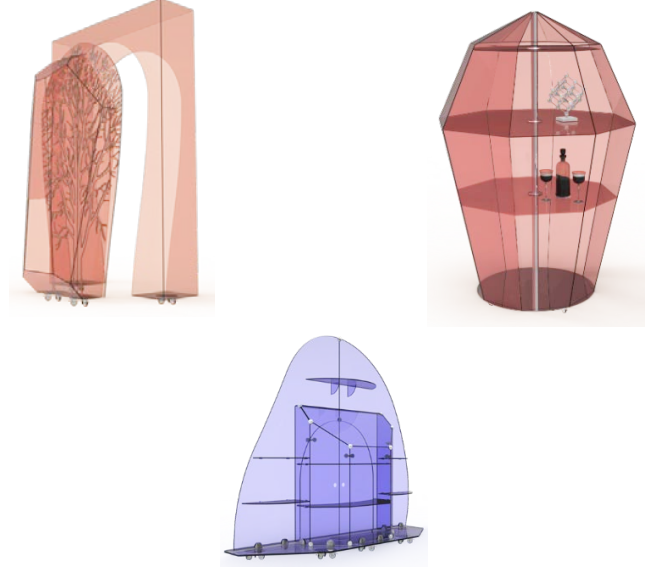

Рисунок 28 – Цифровые макеты стеклянных стеллажей. Автор – Анастасия Ковригина

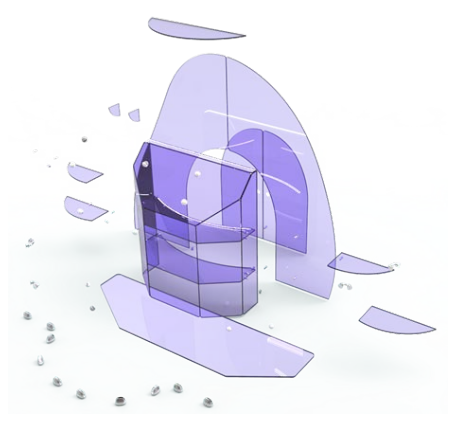

Рисунок 29 – Взрыв-схема цифрового макета стеллажа «Эверест» с крепежными элементами стекла

#### *Вариант №6 «Водный мир» [4]*

Содержать машину в чистоте нужно всегда, независимо от времени года и погодных условий. Ежегодно увеличивающееся количество автомобилей на дорогах создает благоприятные условия для развития автомоечного бизнеса. Спрос на эти услуги неуклонно растет. В странах Европы давно появились мобильные автомойки. Их основная особенность и преимущество перед обычной стационарной автомойкой в том, что они не привязаны к конкретному местоположению, и могут быть перемещены с одного места своего расположения на другое. Мобильные автомойки собираются из модульных конструкций или могут быть устроены на базе специализированных автомобильных прицепов. Мойки самообслуживания появились в России сравнительно недавно (в 2004) и первоначально не имели большого коммерческого спроса. Но с бурным ростом частного автопарка страны ситуация коренным образом поменялась. Практически во всех городах России вместо обычных моек стали появляться мойки более дешевые автомойки, где автомобилисты за умеренную плату могут сами обслужить свой автомобиль.

Мойка самообслуживания обычно представляет собой от 2 до 6 постов (мест для автомобиля), в которые, заезжая по очереди, автовладельцы имеют возможность самостоятельно помыть свой автомобиль с помощью напора воды из пистолета высокого давления с примесями специальных чистящих веществ. Процедура пользования специализированным оборудованием предельно простая. Клиент загоняет машину в бокс, приобретает в автомате или у кассира жетоны на мойку или просто вставляете купюры в сам моечный автомат. Затем из моечного пистолета начинает под напором поступает моечная жидкость с регулируемым составом компонентов и режимом работы. Минусом таких моек является то, что в зимний период возможность эксплуатации моек самообслуживания значительно снижается в силу образования наледи.

Основываясь на предположении, что спрос на автоматические мойки будет расти и учитывая недостатки существующих конструкций, можно утверждать, что подобные мойки нуждаются в эстетическом, технологическом, функциональном и практическом развитии, что составляет сферу проектных интересов для дизайнеров и инженеров.

На рисунках представлена авторская разработка дизайна мойки самообслуживания. Особенности проектно-художественного и конструкторско-технологического решения которой будут описаны ниже.

*Художественно-смысловой образ (автор – Анастасия Камильянова).*

В качестве художественно-эстетического решения объекта, которое могло бы положительно сказываться на клиента в своей функциональности и эстетичности, был выбран образ водного мира.

В художественной композиции «Водный мир» (рисунок 30) представлено несколько элементов: стилизованные морские волны, зеленые водоросли, песок, камни, пузыри воздуха, различные раковины. Данные элементы дают возможность ярче представить концепцию, выработанную дизайнером и помогают влиться в подводный мир чистоты, статичности и в то же время таинственной безмятежности. В центре композиции изображен морской гребешок с орнаментацией на панцире, которая символизирует красоту и могущественность воды. Плавные линии, повторяющие силуэт морских волн, являются основой художественного образа мойки и ее формообразования. В данной композиции идет отсылка к тому, что клиент может быть не только зрителем, который созерцает морской пейзаж, но и может почувствовать себя самим «Посейдоном», управляющим могущественной водной стихией.

В композиции присутствуют сочетания теплых и холодных оттенков. Основные цвета: синий, зеленый, желтый, бирюзовый, фиолетовый. В качестве дополнительных, фоновых оттенков можно выбрать бежевые, голубые, серые оттенки. Они будут действовать успокаивающе, «сдерживать» яркие акценты.

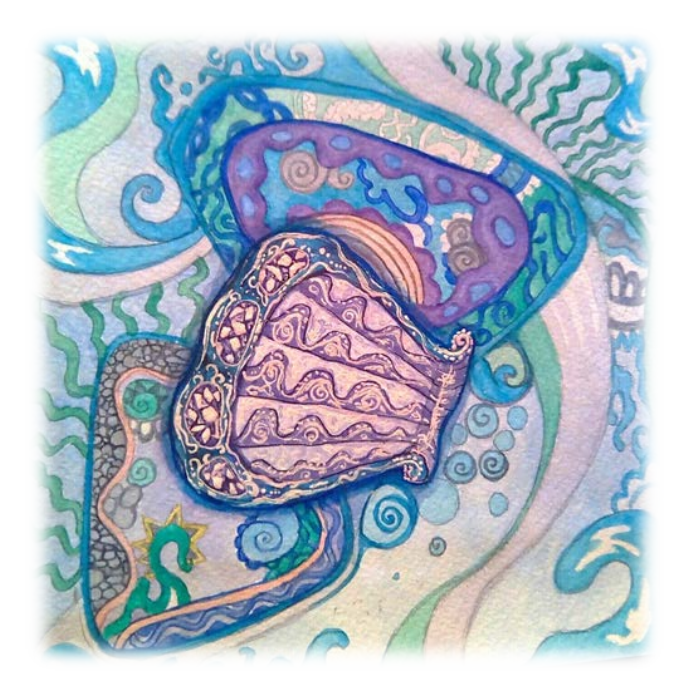

Рисунок 30 – Художественная композиция на тему «Водный мир». Автор – Анастасия Камильянова

*Особенности технологии изготовления и описание объектов проектирования.*

Проанализировав и выявив характерные художественные семантические элементы тематики «Подводного мира» было решено воплотить их в проектно-конструкторской форме, учитывая специфические регламентированные требования и ограничения для оборудования данного типа.

Технически требования и выбранная технология изготовления.

Автомойка самообслуживания модульного типа создается на основе быстровозводимой конструкции (каркаса мойки) и технического модуля, в котором находится оборудование

и управление мойкой. В модульном варианте автомойки самообслуживания оборудование установлено в техническом шкафу из нержавеющей стали, а по постам мойки самообслуживания выполнена соответствующая разводка для подачи воды, химии. Количество постов мойки может колебаться от 2 до 10 в зависимости от участка земли и денежных вложений. Также технический модуль может быть установлен в помещении. При установке в помещении один технический модуль может обслуживать до трёх постов мойки самообслуживания. Комплекс ручной мойки самообслуживания с крытыми моечными постами должен иметь ширину не менее 5000 мм и длину не менее 7000 мм, предназначены для мытья автомобилей бесконтактной технологией. На рисунке 31-32 представлен цифровой макет поэлементной конструкции автомойки.

Каркас мойки изготовлен из нержавеющей или оцинкованной стали. Материалом для перегородки может служить стекло, поликарбонат или винил. Для покрытия крыши используется поликарбонат и алюминиевые панели.

На территории нашего государства в зимний период бывают достаточно сильные морозы. Поэтому многие предприниматели, прежде чем открыть свой автомоечный комплекс, встают перед таким вопросом: что делать зимой с быстро замерзающими жидкостями? Поэтому мойка самообслуживания обязательно оборудуется системой «теплого пола». Для этого под напольным покрытием мойки прокладываются трубы с проточной горячей водой. С наступлением морозов запускается нагревательный котел, подогревается вода в трубах. При использовании такой системы подогрева, покрытие мойки не будет укрываться льдом даже в процессе осуществления помывки автомобиля. Для автомобильной мойки необходимо покупать оборудование, имеющее специальные дополнительные устройства для обеспечения постоянной циркуляции водного потока. Это могут быть пистолеты высокого давления для подачи воды. Конструкция выполнена таким образом, что даже в случае неиспользования оборудования, вода мелкой струей будет течь из пистолета, попадать в накопитель, впоследствии проходить фильтрации, подаваться снова на пистолет. Благодаря такой

циркуляции вода постоянно будет находиться в движении, соответственно не замерзать.

Представленный дизайн-проект автомойки (или его концептуальные идеи), выполненный на основе каркасно-панельных и ферменных технологий монтажа, и оборудованный системой обогреваемого пола по мнению авторов может быть интересен для практического использования.

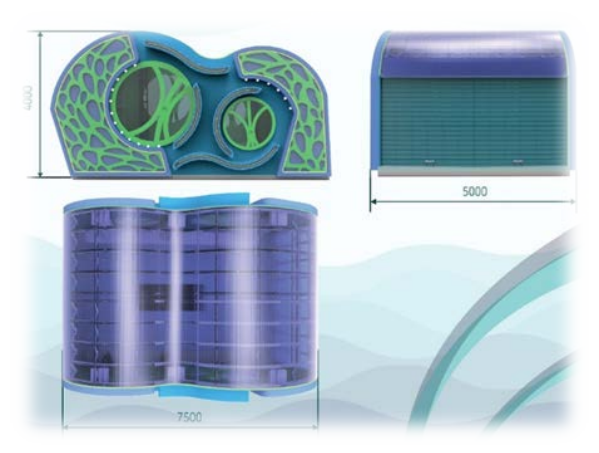

Рисунок 31 – Цифровой макет автомойки. Автор – Анастасия Камильянова

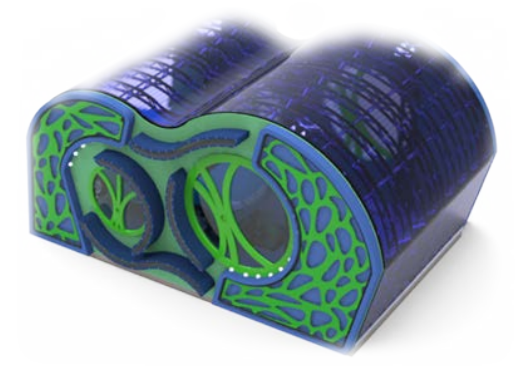

Рисунок 32 – Цифровой макет автомойки. Автор – Анастасия Камильянова

### *Вариант №7 «Космическая безграничность книжных миров» [13]*

Человеку необходима та среда, в которой бы он чувствовал себя одухотворенным, просвещенным, отдохнувшим. Все это он может найти в библиотеке. Здесь нет рамок, человек абсолютно свободен и может двигаться в любом направлении, за которым поведет его та или иная книга. Современное средовое пространство формируется в основном при помощи промышленных изделий и оборудования. Именно эти компоненты, расположенные определенным образом и имеющие собственную стилистику, создают неповторимый колорит интерьеров и экстерьеров. Библиотечному экстерьеру, интерьеру и оборудованию всегда придавалось особое, а в древности и сакральное значение, поэтому создание эстетическая гармонии библиотечных пространств с окружающим миром и обществом было и есть незыблемым правилом.

С течением времени мир меняется. Примером тому служит эволюция носителей информации от древности до наших дней – от богато украшенных золотом фолиантов и свитков до лазерных дисков, флэш-карт и глобальной интернет среды. Если раньше в библиотеках не было детей, так как они не входили в категорию образованных людей, то в наши дни дети – одна из основных категорий людей, получающих информацию. Все это требует перемен в организации библиотек: их функциональности, предметного наполнения (учитывающего эргономические требования) и художественно-эстетического образа.

Рассматривая предметно-пространственное наполнение большинства отечественных библиотек, можно заметить, что оно скучно, однообразно, старомодно и неинтересно. Современное мультимедийное информационное поле, зачастую, резко диссонирует с общей обстановкой и интерьером. Таким образом, налицо наличие «конфликтов» существующих библиотечных пространств, что формирующих проблематику дизайна в данном направлении: обеспечение стилистического единства и художественного образа, формирование современной предметной среды и функциональной насыщенности. Все это определяет актуальность представленных в статье дизайн-проектов.

На рисунках представлена авторская разработка цифрового макета каркасно-панельного оборудования для библиотеки. Особенности проектно-художественного и конструкторскотехнологического решения проекта описываются в данной работе.

*Художественно-смысловой образ (автор – Ольга Скородумова).*

В качестве творческого источника для создания образного решения каркасно-панельного оборудования была принята авторская художественная композиция «Космическая безграничность книжных миров», представленная на рисунке 33.

На переднем нижнем плане композиции видно множество книг, символизирующие землю, как сгусток информации: это либо прочитанные, либо книги, которые еще нужно прочитать. Благодаря книгам, мы можем развивать себя, мыслить, мечтать, открывать много интересного. Кажется, что как только берешь новую книгу и читаешь, ты отрываешься от земли и летишь туда, где обретаешь гармонию и спокойствие. Погружение в пространство, в котором оказывается читатель, для каждого из нас свое, потому что «своим», глубоко личным, является представление от прочитанного материала. Каждый читатель сам строит свой фантазийный мир. При этом появляется чувство одухотворенности, удовлетворения и прозрения. Эти эмоции графически обозначены с помощью желтых линий.

На композиции космонавт приближается к раскрытой книге, которая летит в космическом пространстве, словно огромный космический корабль. В нем находятся самые сокровенные тайны и загадки. Человеку необходимо побывать на этом корабле, очутиться в разных уголках и комнатах, найти что-нибудь необычное и интересное, познакомиться с обитателями «космического странника», и провести в нем много времени, улетая дальше и дальше на поиски других вселенных и планет. В космосе неисчислимое

множество планет, так же как в библиотеке бесчисленное множество книг, которые космонавт (читатель) должен открыть, исследовать и изучить. В целом, представленная авторская композиция полностью отражает космический образ, связанный с библиотекой.

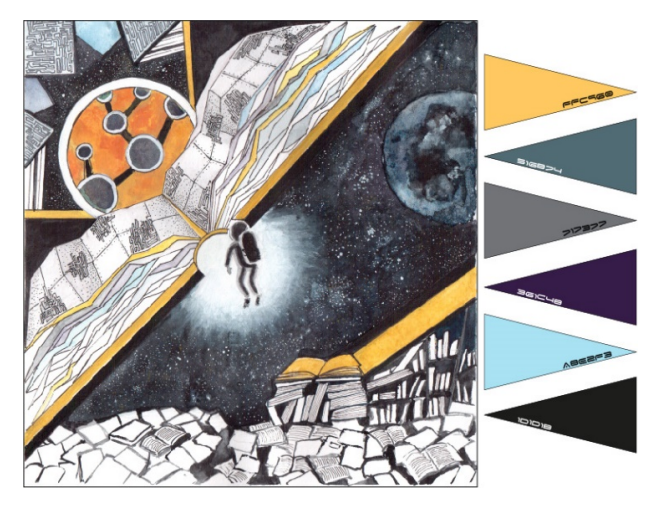

Рисунок 33 – Авторская художественная композиция на образ и колерная карта проекта «Космическая безграничность книжных миров». Автор – Ольга Скородумова

*Особенности технологии изготовления и описание объектов проектирования.*

На рисунках 34*–*36 представлены разработанные авторские цифровые макеты каркасно-панельного оборудования для библиотеки.

Стол и стул. В читальном зале находятся места для работы с печатным и электронным носителями. Стол является комбинированным многофункциональным объектом, который имеет свойство трансформироваться для работы с любым носителем информации. Объект содержит несколько столешниц: для печатных носителей, работы с компьютером и личных вещей. Внутренняя полость стола (находится под столешницей и закрыта выдвигающей

панелью) предназначена для размещения компьютера, клавиатуры и мыши при работе с книгами и журналами. На основной столешнице находятся спрятанные розетки для подзарядки различных устройств, места для позиционирования стаканов и настольных ламп. Верхняя часть стола имеет глубокий темный насыщенный сине-серый цвет, а нижняя полка – белый цвет. Стол и стул в художественно-образном решении передают строгость и пустоту космического пространства.

Стеллаж для периодики служит для журналов и книг. На нем располагаются книги, выпущенные сравнительно недавно, «свежие» журналы и новостные издания. Стеллаж имеет каркасно-панельное исполнение и состоит трех основных нижних блоков, а также – двух верхних.

Общая форма стеллажа немного изогнута, что придает ей фантазийные космические очертания, соответствующие художественному образу летящих комет. Стеллаж состоит из деревянных панелей, которые крепятся на металлический каркас сложной пространственной структуры и полностью разбирается на пять составных частей, часть из которых мобильны. Их можно переместить за габариты изделия, не нарушая устойчивость и жесткость всей системы. Например, при выдвижении среднего блока образуются два обособленных объекта: многоярусная полка для книг и комбинированная книжная арка. Торцевой блок с одним сидячим местом также может быть отодвинут от основной конструкции. При этом образуется уединенное место для чтения и отдыха.

С торцов стеллажа находятся сидячие места для чтения (на одном торце одно, на другом – два места), с подсветкой и мягкими подушками. В этой связи необходимо отметить и тот факт, что средний блок также может трансформироваться для получения дополнительных сидячих мест. Для этого удаляются полки, а нижняя полка оборудуется дополнительными мягкими матами.

Верхние блоки стеллаж оборудованы светильниками с оригинальным художественно-эстетическим решением. Один из них образует форму буквы «L», в соответствии с первой буквой слова «Library» (библиотека).

Цветовая гамма элементов стеллажа соответствует авторскому художественному образу.

Основываясь на авторской художественной композиции «Космическая безграничность книжных миров» был создан современный дизайн предметного наполнения библиотеки. Применение каркасно-панельных технологий позволило создать многофункциональные трансформируемые объекты для работы, как с традиционными бумажными, так и электронными мультимедийными носителями информации.

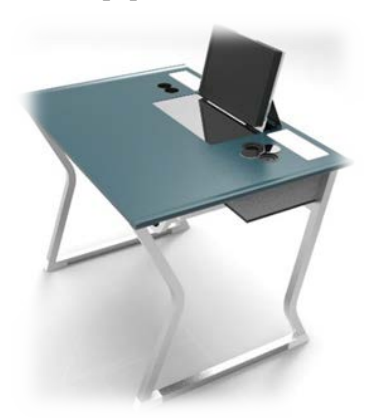

Рисунок 34 – Цифровой макет стола. Автор – Ольга Скородумова

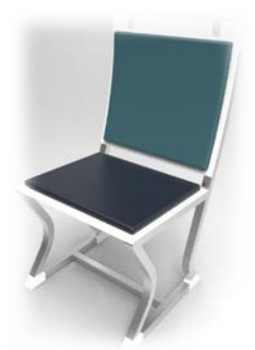

Рисунок 36 – Цифровой макет стула. Автор – Ольга Скородумова

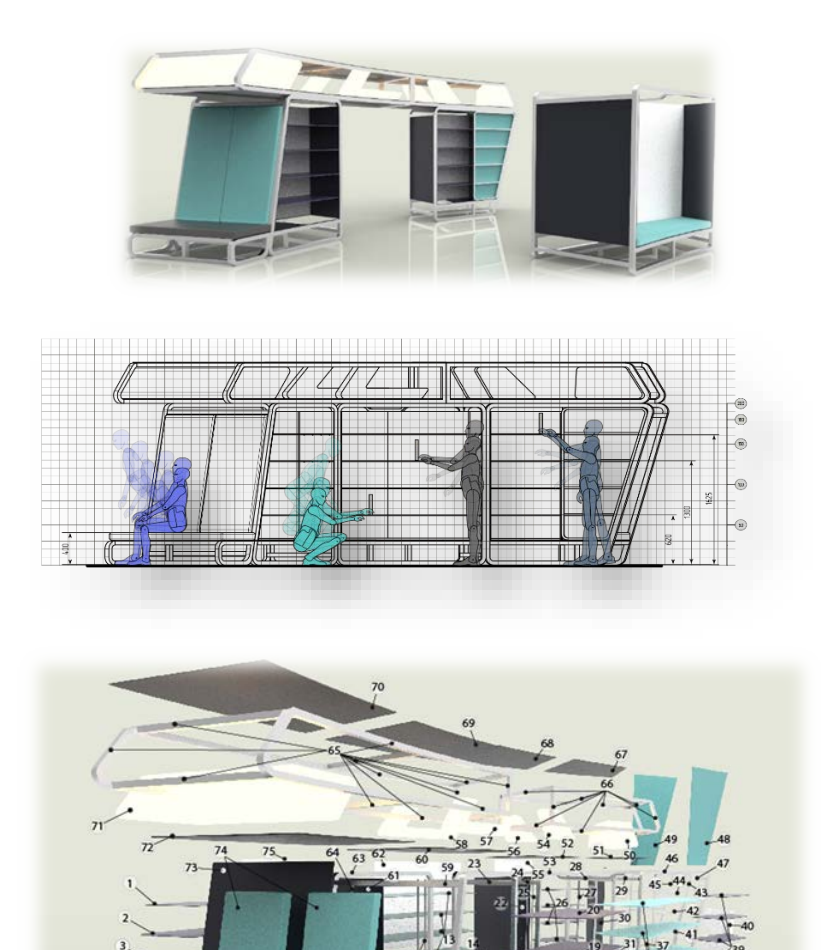

Рисунок 36 – Цифровой макет и взрыв-схема стелажа. Автор – Ольга Скородумова

#### **Заключение и выводы**

<span id="page-56-0"></span>Работа с обучающимися в области информационных технологий в дизайне, в частности, нацелена на развитие специфических профессиональных компетенций генерации трехмерных цифровых образов, выполненных с использованием параметрической технологии моделирования. Подобные электронные макеты в настоящее время находят широкое применение в реальной проектной деятельности конструкторских бюро как в сфере дизайна объектно-средовых пространств, так и в области промышленного производства.

При освоении параметрического моделирования у студентов формируется представление о структуре и методологии проектирования, сборочных единицах, технической спецификации и цифровой отчетной документации, а также о файловых форматах хранения и трансфера трехмерных цифровых макетов деталей и сборок между различными программными системами. Усложнение задач, представленных в учебно-методическом пособии, нацелено на постепенное поэтапное усвоение специальных дизайнерских знаний, умений и навыков.

Способность к созданию электронного графического параметрического макета на сегодняшний день является одним из главных профессиональных навыков дизайнера. Цифровые программные продукты помогают формировать и структурировать проектный замысел, являются эффективным инструментом творческой и конструкторско-технологической деятельности, где бумажные носители информации уходят в прошлое, представляя из себя уже вторичных продукт фиксации компьютерной информации.

#### **Литература**

<span id="page-57-0"></span>1. Аристова А. Ю. Дизайн-проект оборудования для кафепланетария/ С. Н. Зыков, А. Ю. Аристова // Сб. статей «Художественный образ и инженерные решения. Бакалавры дизайна 2017», ISBN 978-5-4344-0453-2. – Ижевск: Институт компьютерных исследований, 2017. – С. 4-7.

2. Бэнкс Дж. Сколько я должен моделировать в ArchiCAD [Электронный ресурс] // САПР и графика. – 2015. – № 2. – Режим доступа: https://sapr.ru/article/24779 (дата обращения 10.11.2023).

3. Зыков С.Н. Компоненты САПР в дизайн-проектировании/ С.Н. Зыков// Дизайн. Материалы. Технология: научный журнал –  $N<sub>2</sub>1, 2009, -C, 109 - 111.$ 

4. Камильянова А. А. Дизайн-проект модульной мойки самообслуживания/ С. Н. Зыков, Е. В. Яркова, А. А. Камильянова// Сб. статей «Художественный образ и инженерные решения. Бакалавры дизайна 2017», ISBN 978-5-4344-0453-2. – Ижевск: Институт компьютерных исследований, 2017. – С. 12-15.

5. Ковригина А. А. Дизайн-проект оборудования для выставочного зала/ С. Н. Зыков, Е. В. Яркова, А. А. Ковригина// Сб. статей «Художественный образ и инженерные решения. Бакалавры дизайна 2017», ISBN 978-5-4344-0453-2. – Ижевск: Институт компьютерных исследований, 2017. – С. 16-19.

6. Кудряшев, К. В. Архитектурная графика / К. В. Кудряшов. – М.: «Архитектура – С», 2006. – 312 с.

7. Морозов С. В. Дизайн-проект универсальных мебельных модулей/ С. Н. Зыков, А. Д. Иванова, С. В. Морозов// Сб. статей «Художественный образ и инженерные решения. Бакалавры дизайна 2017», ISBN 978-5-4344-0453-2. – Ижевск: Институт компьютерных исследований, 2017. – С. 8–11.

8. Новые функции AutoCAD2020 [Электронный ресурс]. – Режим доступа: https://www.autodesk.ru/products/autocad/features (дата обращения 10.11.2023).

9. Ошкина Л. М. AutoCAD для архитекторов и дизайнеров. Часть 2. Моделирование пространственных объектов. – Саранск: Изд-во Мордов. ун-та, 2007. – 92 с.

10.Ошкина Л. М. Жилой дом малой этажности: Метод. указания к проектированию в граф. среде ArchiCAD / Сост. Л. М. Ошкина. – Саранск: Изд-во Мордов. ун-та, 2005. – 48 с.

11.Пронина П. С. Дизайн-проект оборудования для холла медицинского лечебного учреждения/ С. Н. Зыков, П. В. Фефилова, П. С. Пронина// Сб. статей «Художественный образ и инженерные решения. Бакалавры дизайна 2017», ISBN 978-5-4344-0453-2. – Ижевск: Институт компьютерных исследований, 2017. – С. 28–31.

12.Стерхова Э. А. Дизайн-проект надувного оборудования для пляжного отдыха/ С. Н. Зыков, Е. В. Яркова, Э. А. Стерхова// Сб. статей «Художественный образ и инженерные решения. Бакалавры дизайна 2017», ISBN 978-5-4344-0453-2. – Ижевск: Институт компьютерных исследований, 2017. – С. 40–43.

13.Скородумова О. В. Дизайн-проект каркасно-панельного оборудования для библиотеки / С. Н. Зыков, О. В. Скородумова// Сб. статей «Художественный образ и инженерные решения. Бакалавры дизайна 2017», ISBN 978-5-4344-0453-2. – Ижевск: Институт компьютерных исследований, 2017. – С. 32–35.

14.Тихонов, С. В. Рисунок: учеб. Пособие для студентов архитектурных специальностей вузов / С. В. Тихонов, В. Г. Демьянов, В. Б. Подрезков. – М.: Стройиздат, 1983. – 295 с.

# **СОДЕРЖАНИЕ**

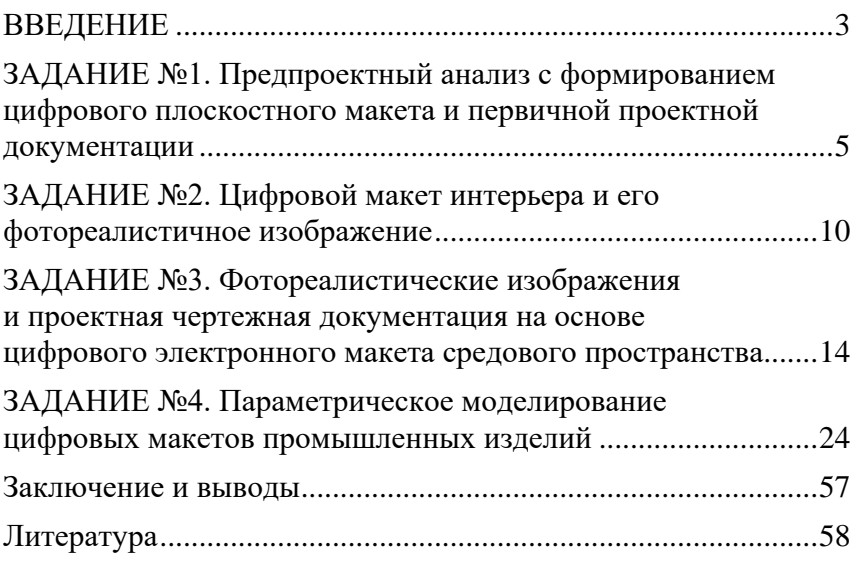

*Учебное издание*

Зыков Сергей Николаевич Яркова Елена Владиленовна

#### **Электронная проектная документация**

Учебно-методическое пособие

*Авторская редакция Компьютерная верстка:А.Ж. Фаттахова*

Подписано в печать 26.12.2023. Формат 60х84 1/16. Усл. печ. л. 3,60. Уч. изд. л. 3,80. Тираж 44 экз. Заказ № 2206.

Издательский центр «Удмуртский университет» 426034, г. Ижевск, ул. Ломоносова, 4Б, каб. 021 Тел. : + 7 (3412) 916-364, E-mail: editorial@udsu.ru

Типография Издательского центра «Удмуртский университет» 426034, г. Ижевск, ул. Университетская, 1, корп. 2. Тел. 68-57-18